## **イベント巡り 2 ( E v e n t H o p p i n g 2 )**

## 解説:北村祐稀

JOI 2020/2021 春合宿 Day 4

**MARKET TANK MARKET WI** 

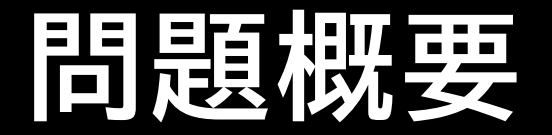

- $N$  個の開区間 ( $L_i$ , $R_i$ ) が与えられる
- 重ならないように K 個の区間  $a_1, ..., a_K$  を選ぶ
- 辞書順最小となる数列 $(a_1, ..., a_k)$ を求めよ

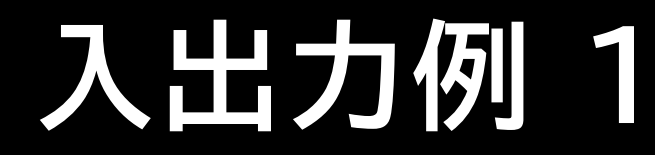

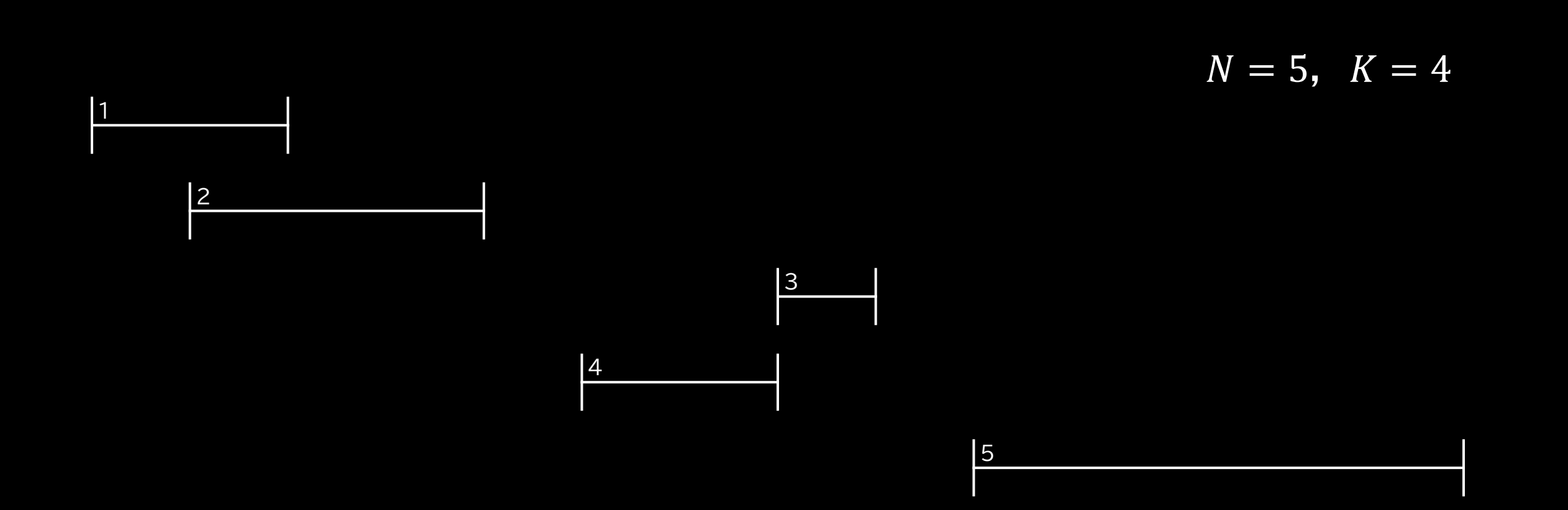

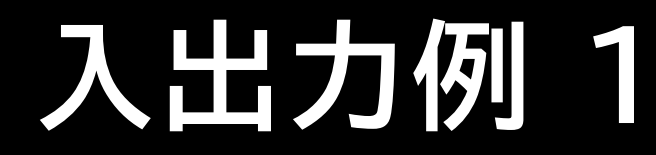

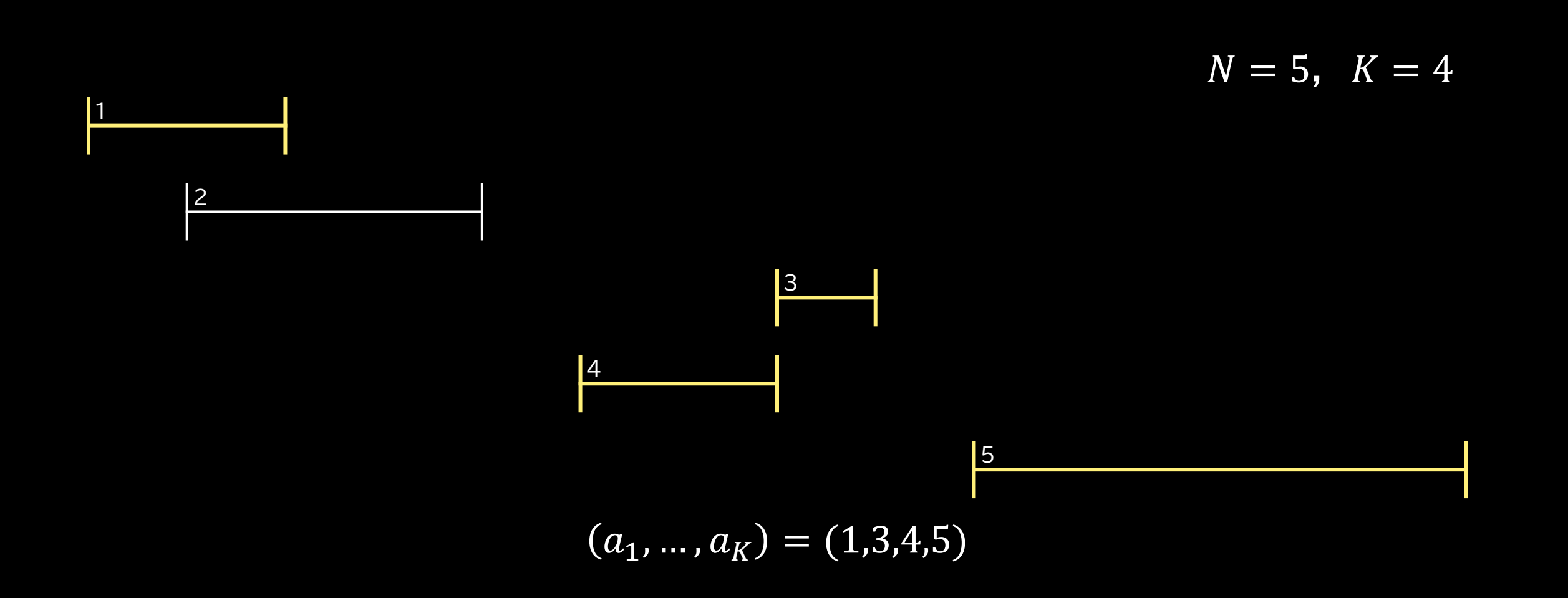

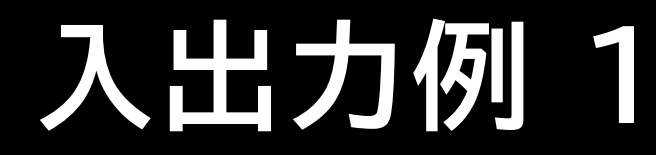

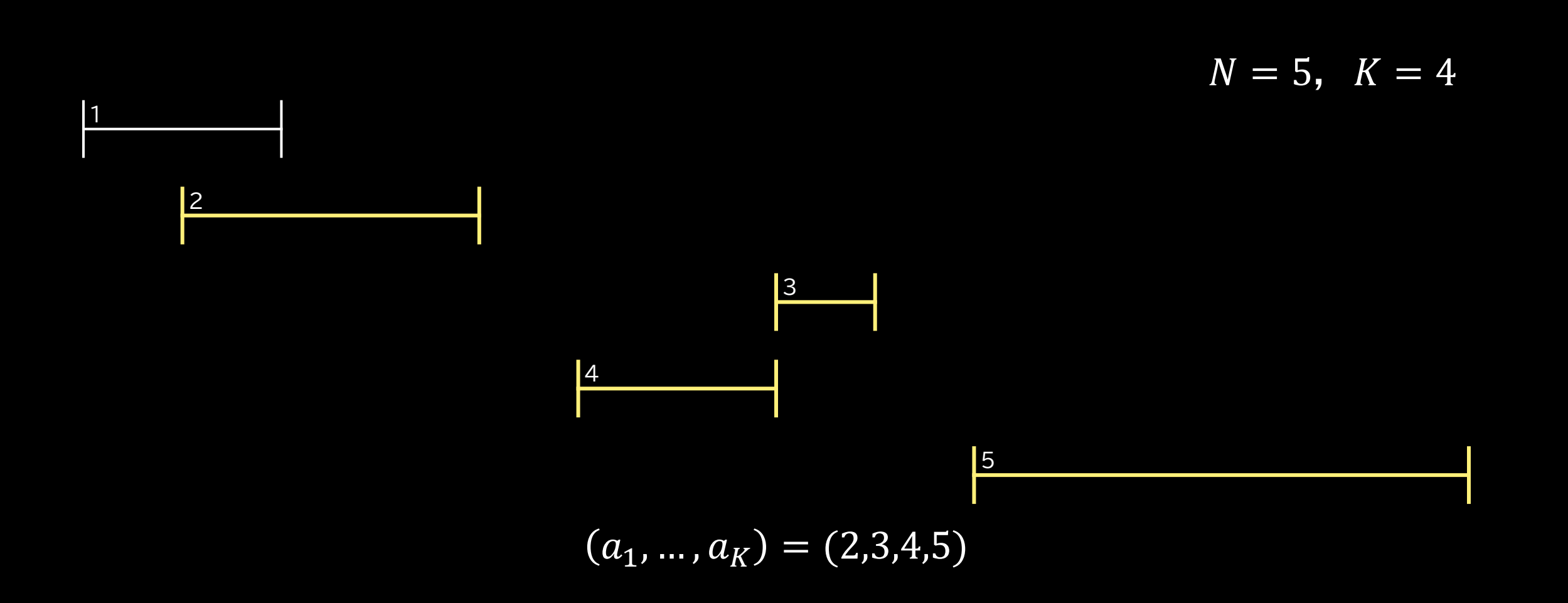

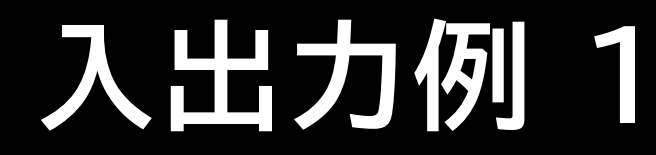

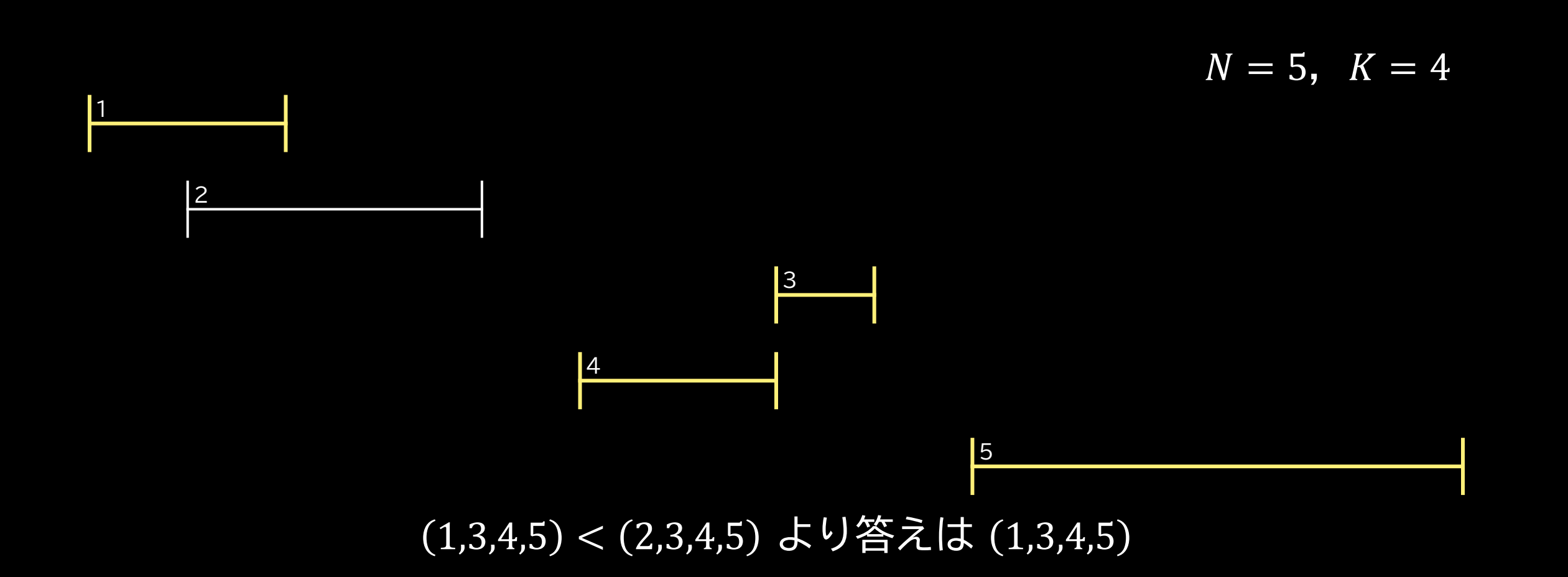

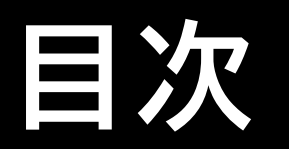

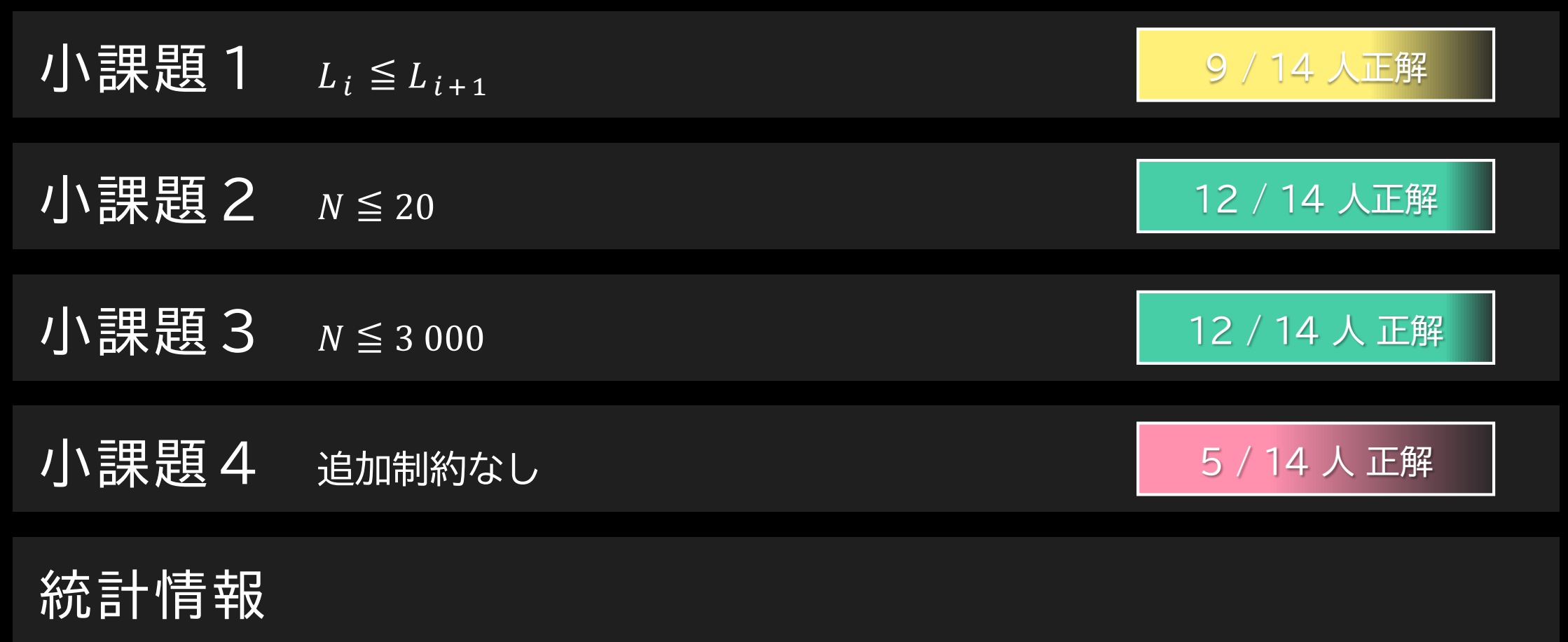

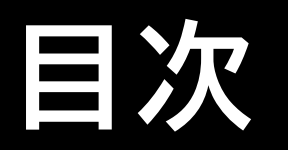

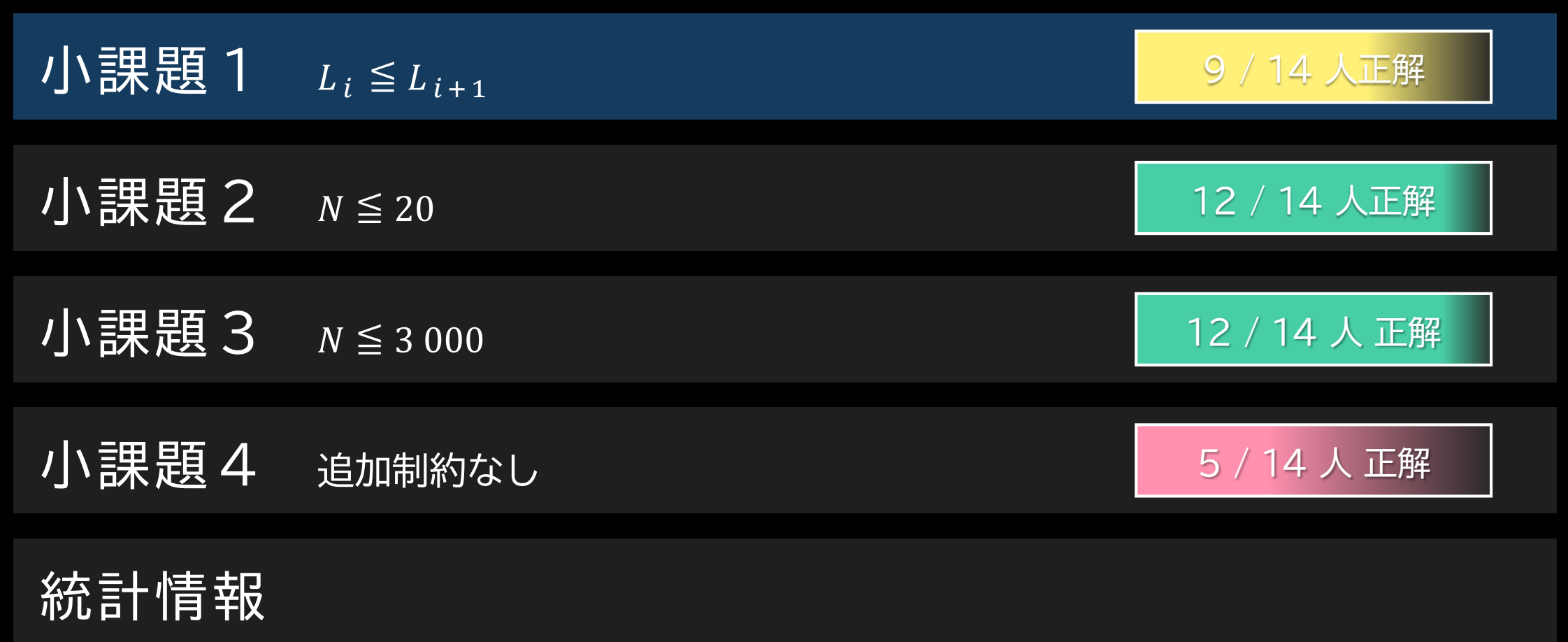

## <span id="page-8-0"></span>**小課題1**  $L_i \leq L_{i+1}$   $(1 \leq i \leq N-1)$

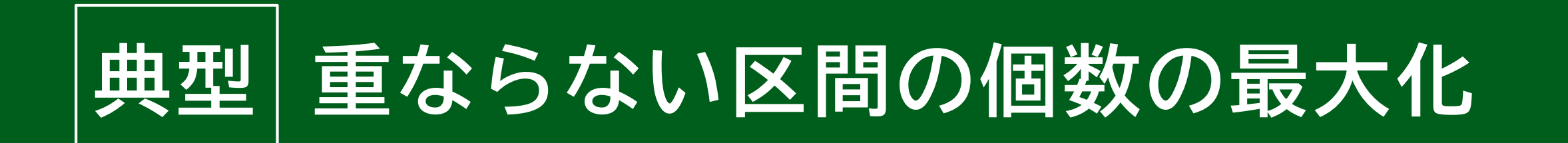

- 貪欲法が使える
	- 右端でソートし,左から順に見て行く
	- 次に選べる区間のうち,右端が最も左の区間を選ぶ

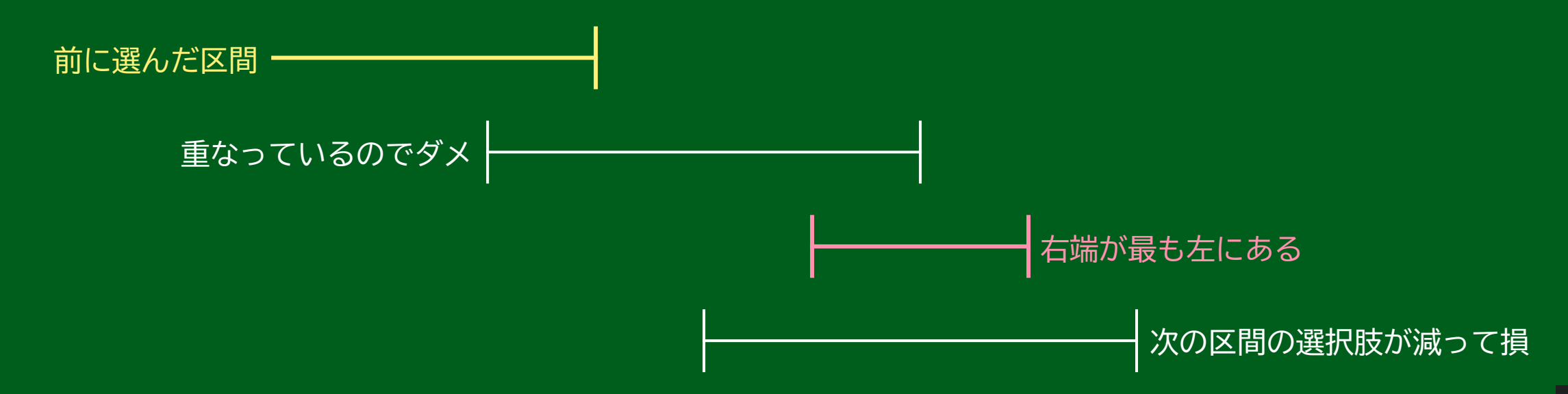

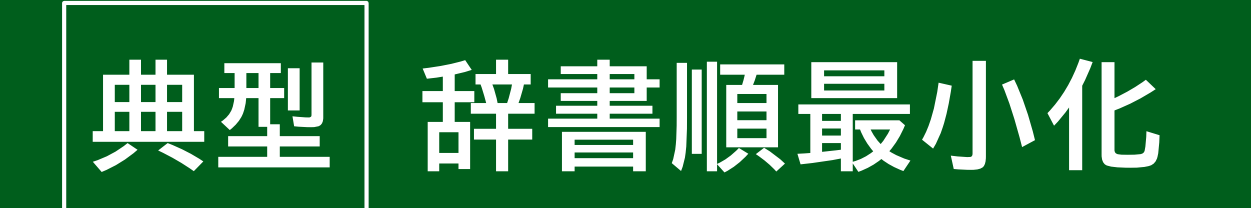

• 条件を満たす状態を維持しつつ選んでいく

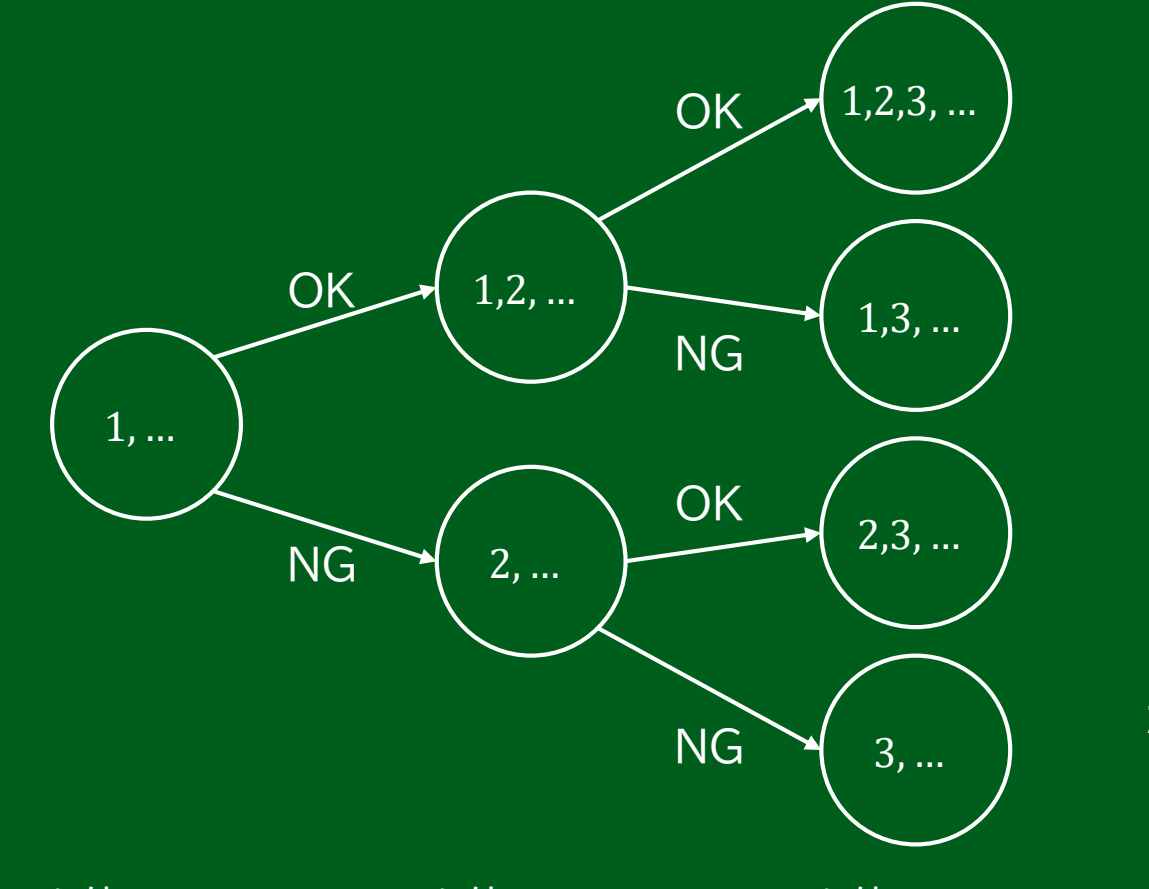

2,1,3 みたいなのも考えないと いけないと大変だけど今回は不要

1 を使ってみる 2 を使ってみる 3 を使ってみる

**考察:方針**

- 2 つの典型を組み合わせる
	- 左から順に選んでいく → 辞書順最小化
	- 条件を満たすか判定 → 重ならない区間の個数の最大化
	- (既に選んだ区間の個数)+  $($ 今選んだ区間とそれより右で選べる個数の最大値) ≧  $K$

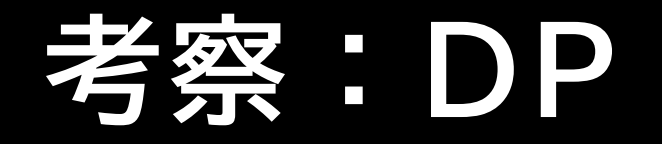

- (今選んだ区間とそれより右で選べる個数の最大値) を DP で持っておくとよい
	- $dp_i = (\boxtimes \mathbb{B} \, i \, \texttt{&} \, \texttt{&} \$
	- $dp_i = 1 + \max_{p_i \leq t}$  $R_i {\leq} L_j$  $dp_j$
	- $R_i \leq L_i$ な j は連続しているので, 累積 max + 二分探索などで  $dp$  が求められる
- $O(N \log N)$  時間

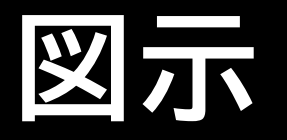

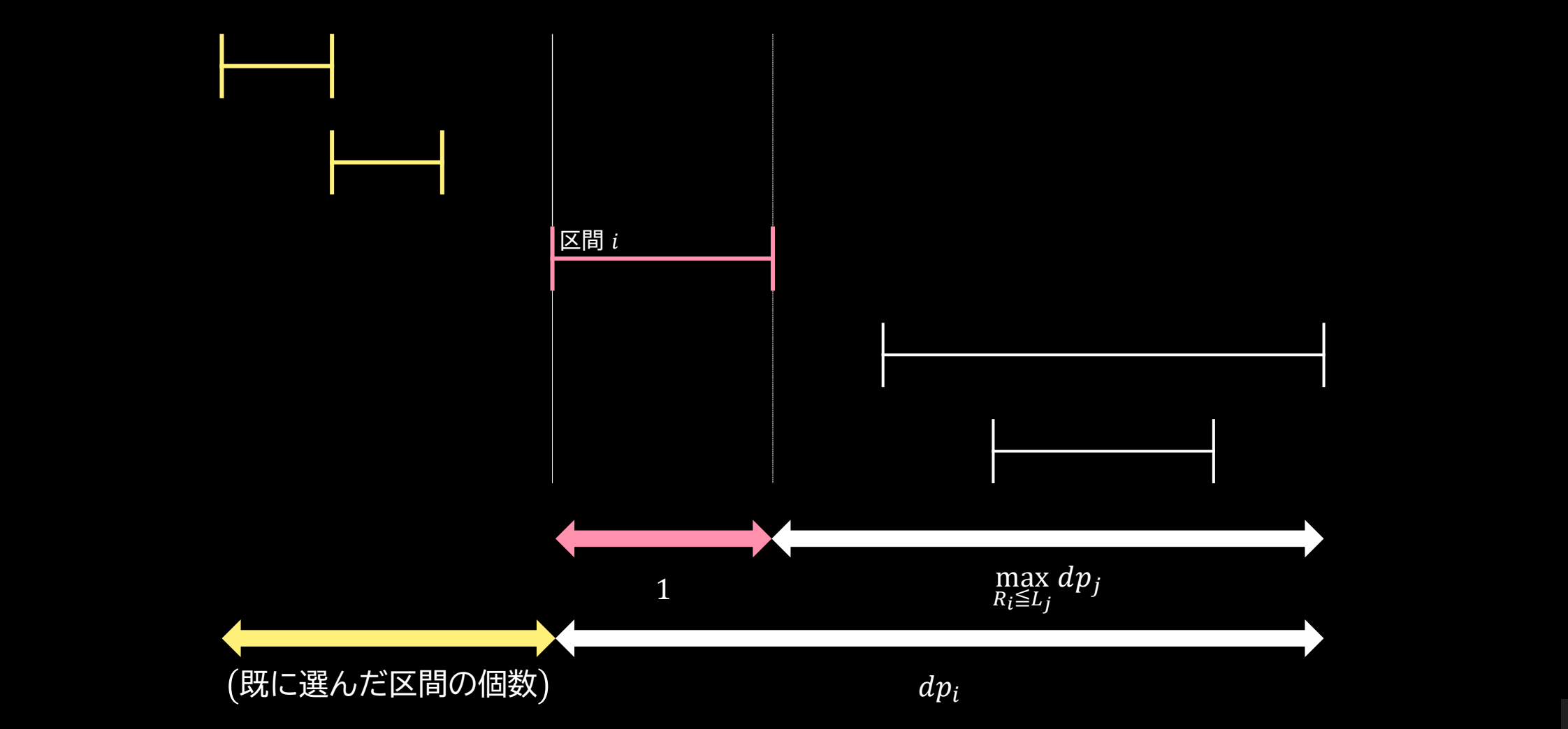

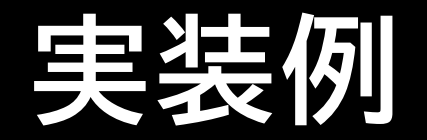

}

```
for(int i = N - 1; i >= 0; i--){
    int j = lower_bound(L, L + N, R[i]) - L;
    dp[i] = 1 + (j < N ? dpmax[j] : 0);
    dpmax[i] = max(dp[i], i + 1 < N ? dpmax[i + 1] : 0);}
int now = 0;
for(int i = 0; i < N && now \langle K; i++){
    if(now + dp[i] > = K)cout \langle \cdot \rangle i + 1 \langle \cdot \rangle endl;
         now++;
         i = lower_bound(L, L+N, R[i]) - L - 1;
    }
```
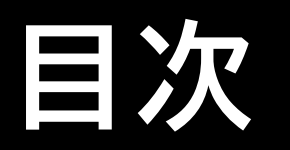

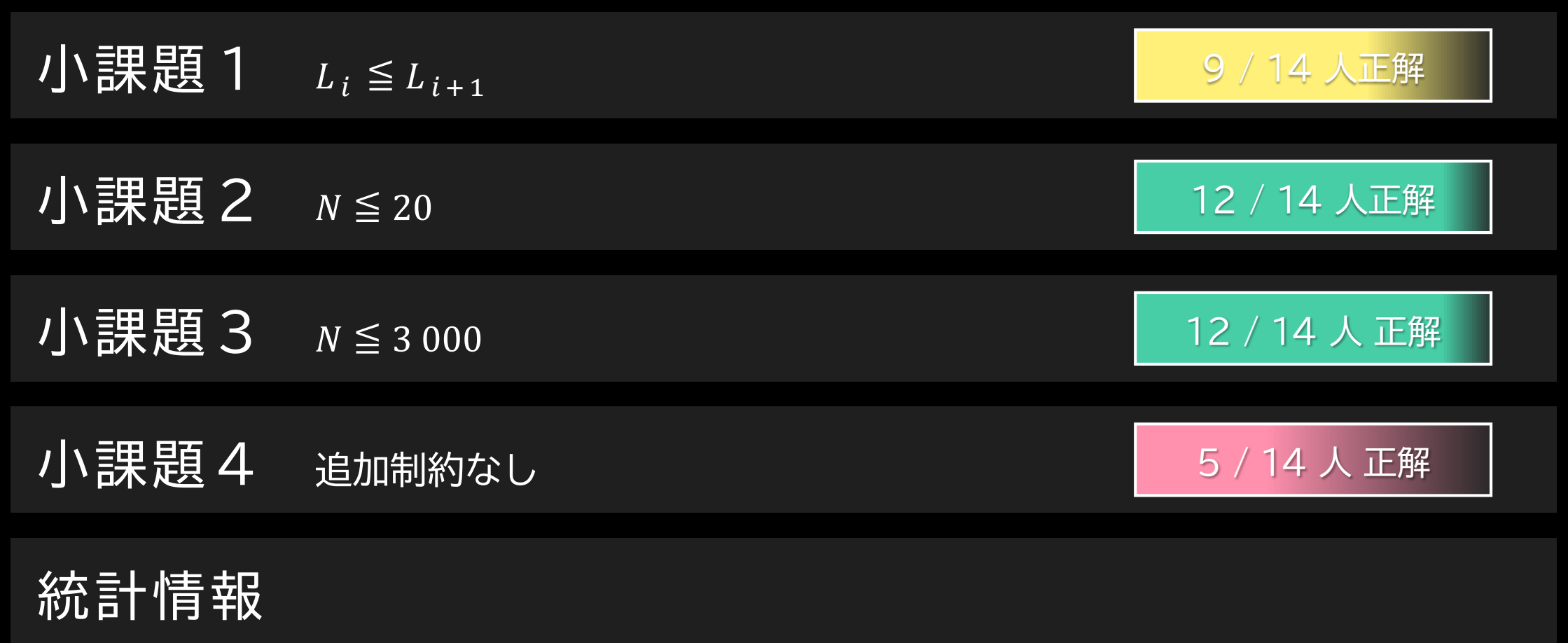

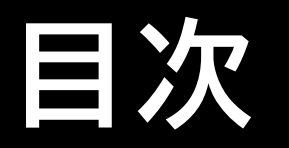

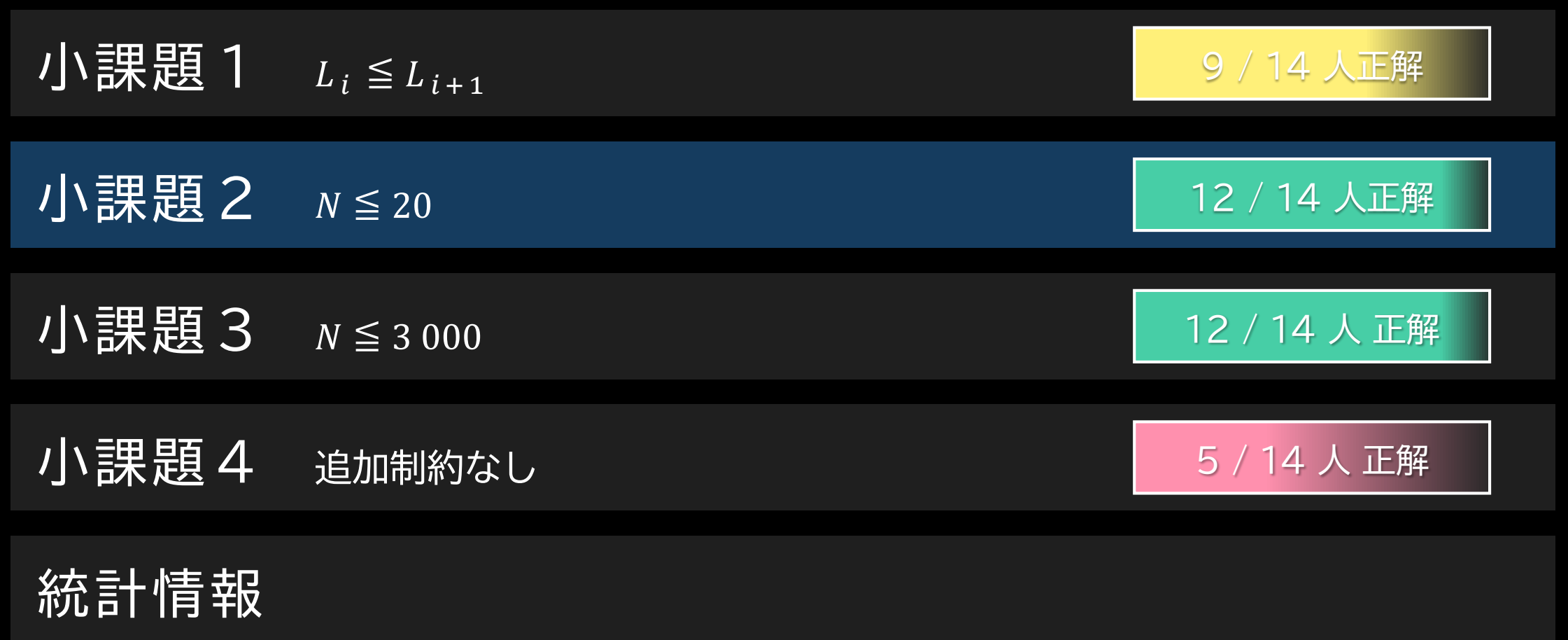

17

<span id="page-17-0"></span>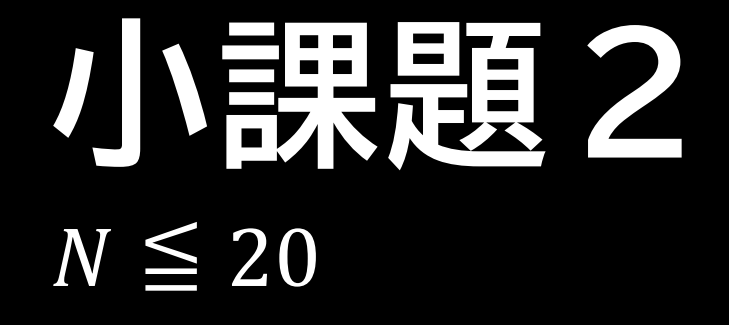

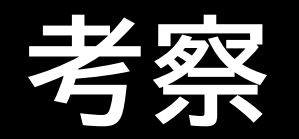

- 区間の選び方 2 通りを bit 全探索で試して,
	- 選んだ区間が被っていない:  $O(N^2)$  で全組チェック
	- 選んだ区間の数が K 個
	- な選び方のうち辞書順最小のものを出力する
- 区間 *i* と下から N − 1 − *i* 番目の bit を対応付けると 辞書順最小の判定が楽
- $O(2^N N^2)$ で間に合う
	- 区間をソートしておいて判定パートを軽くすると  $O(2^N N)$

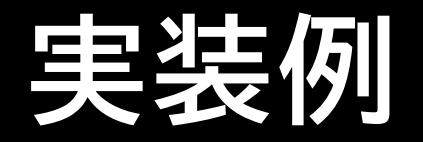

```
for(int i = (1 \ll N) - 1; i > = 0; i - )if
(__builtin_popcount
(
i
) !=
K
) continue
;
    bool ok
= true
;
    for(int j = 0; j < N; j++){
        if(\sim(i \gg N-1-j) \& 1) continue;
        for
(int k = 
0
; k < 
N
;
k++){
             if(\sim(i \gg N - 1 - k) \& 1 || j == k) continue;
             ok &= (R[j] <= L[k] || R[k] <= L[j]);
       }
   }
    if
(ok){
        for(int j = 0; j < N; j++){
        if((i \gg N - 1 - j) & 1) cout << j + 1 << endl;
   }
        return
0
;
    }
}
\cot x < -1 < \cot x
```
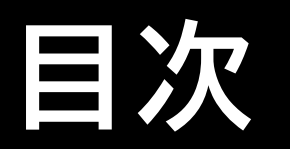

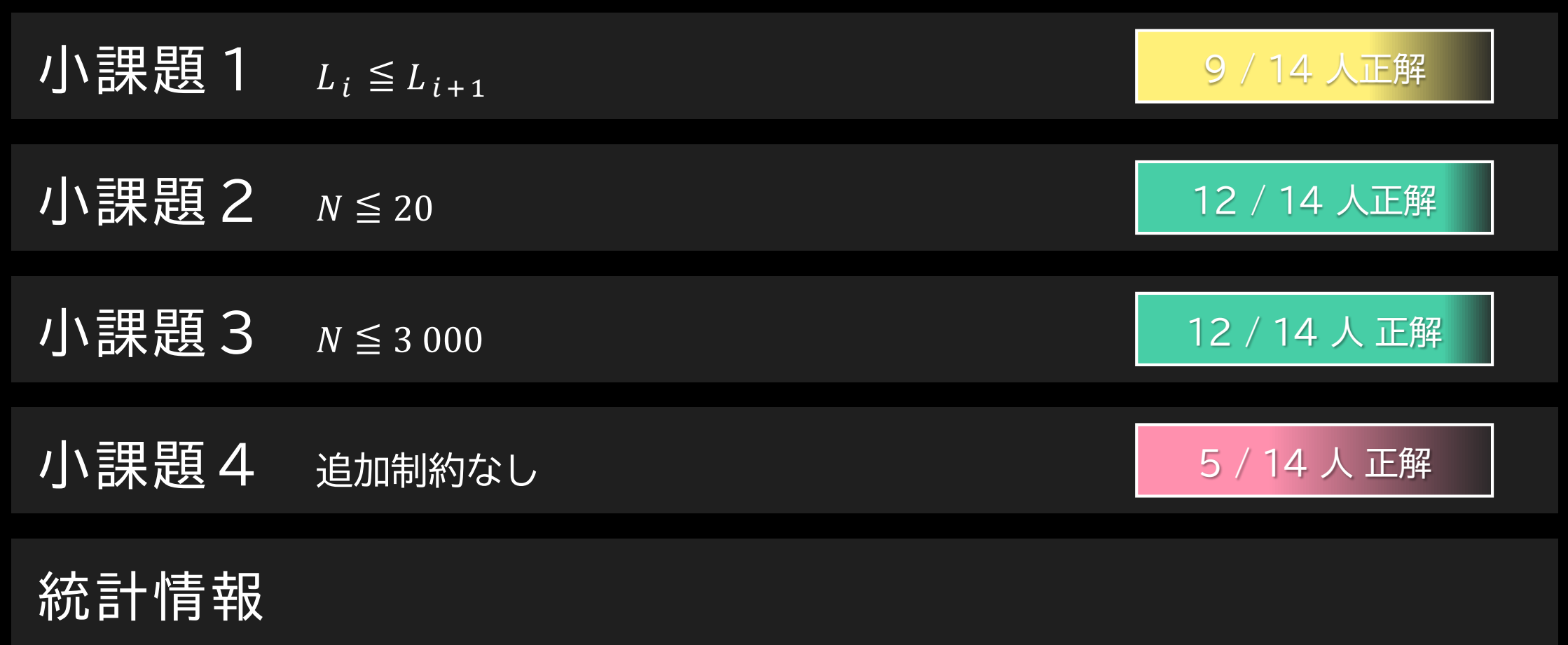

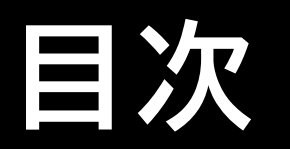

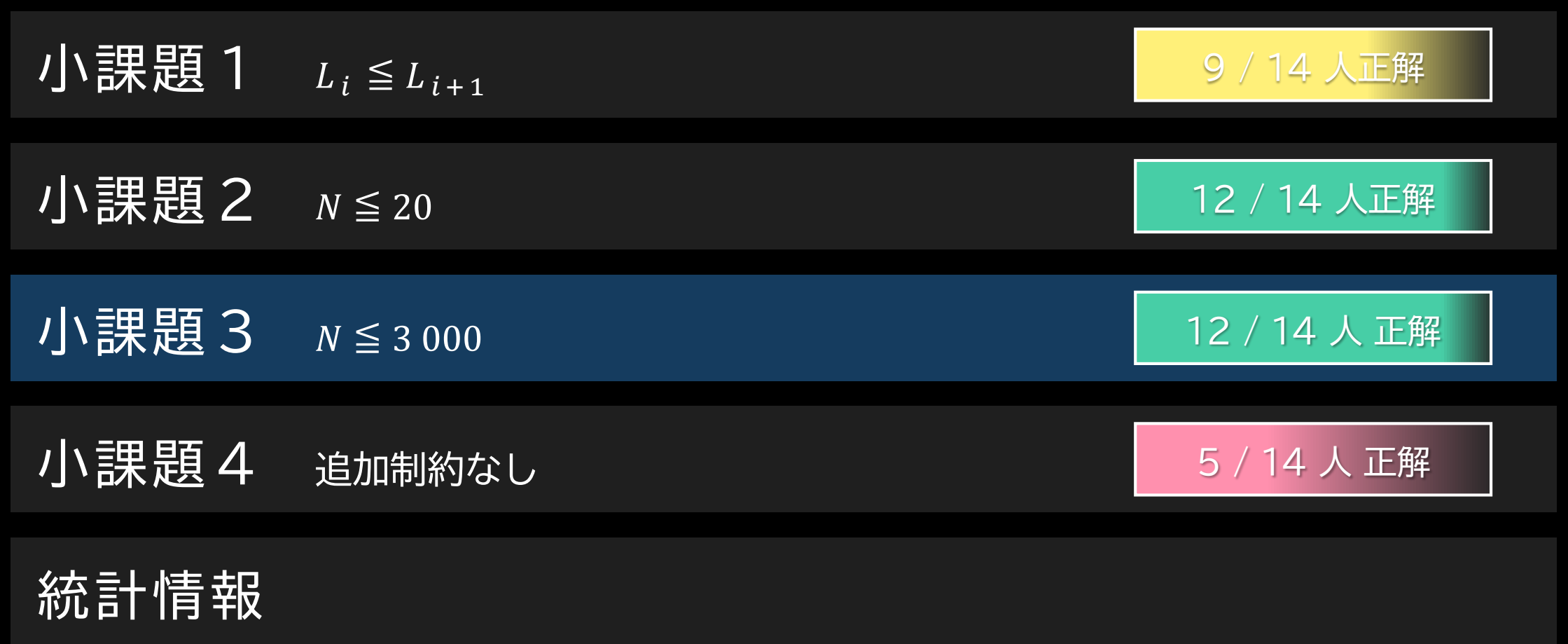

<span id="page-22-0"></span>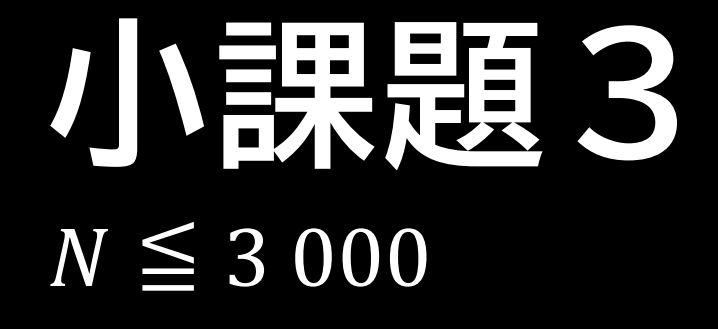

**考察:方針**

- 2 つの典型を組み合わせる
	- インデックスが小さいものから順に選んでいく → 辞書順最小化
	- 条件を満たすか判定 → 重ならない区間の個数の最大化
- どうやって条件を満たすか判定しようか?

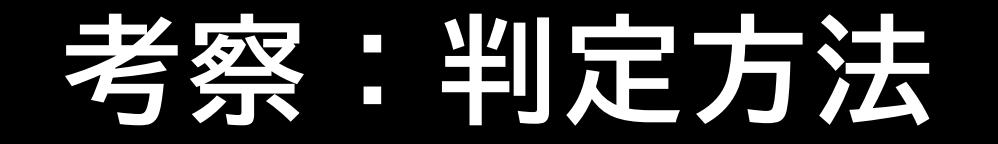

- 「重ならない区間の個数の最大化」を普通にやる
- ただし,選ばれている区間は必ず使うようにする

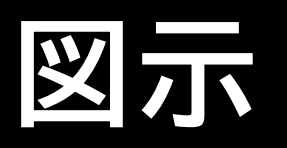

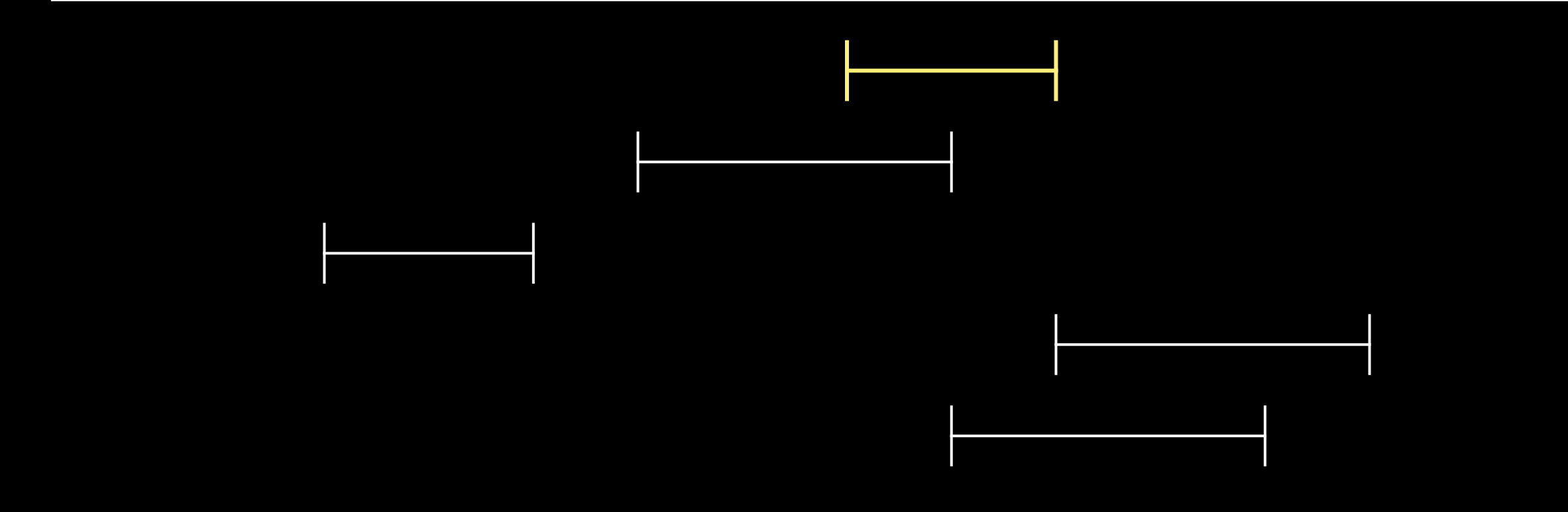

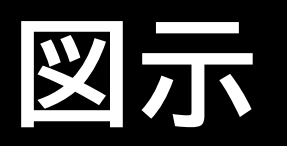

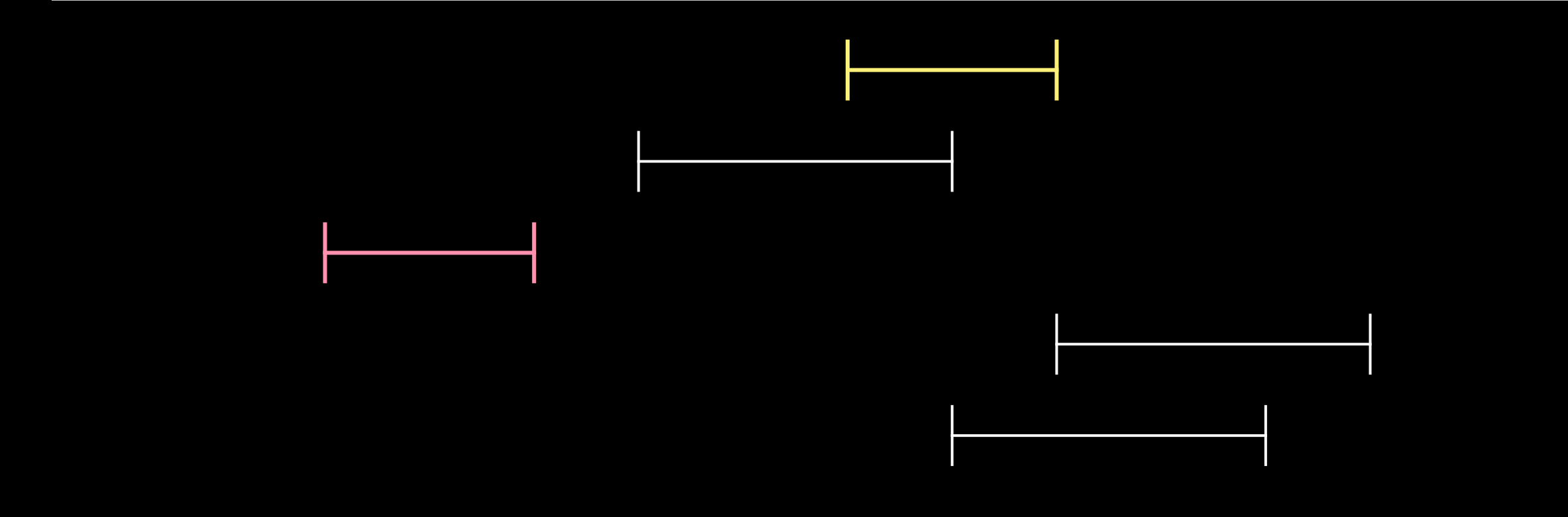

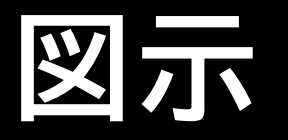

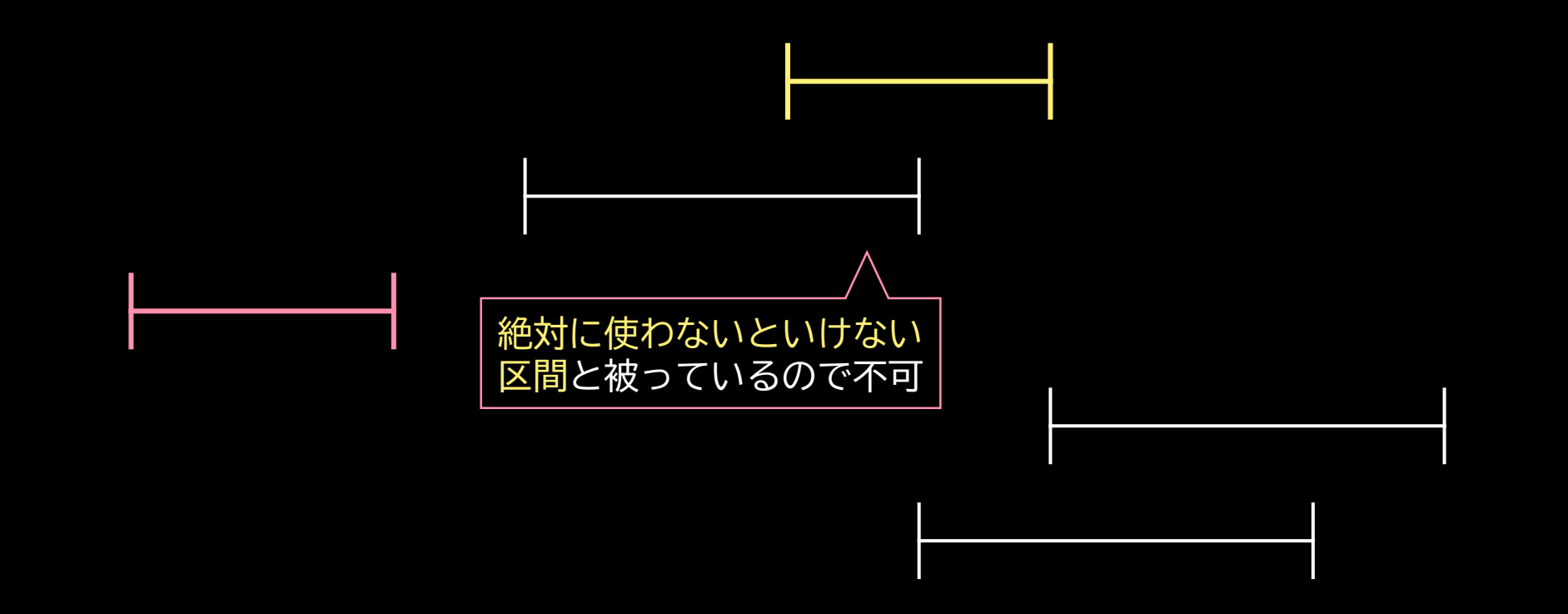

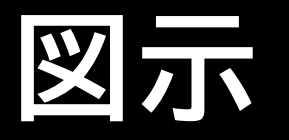

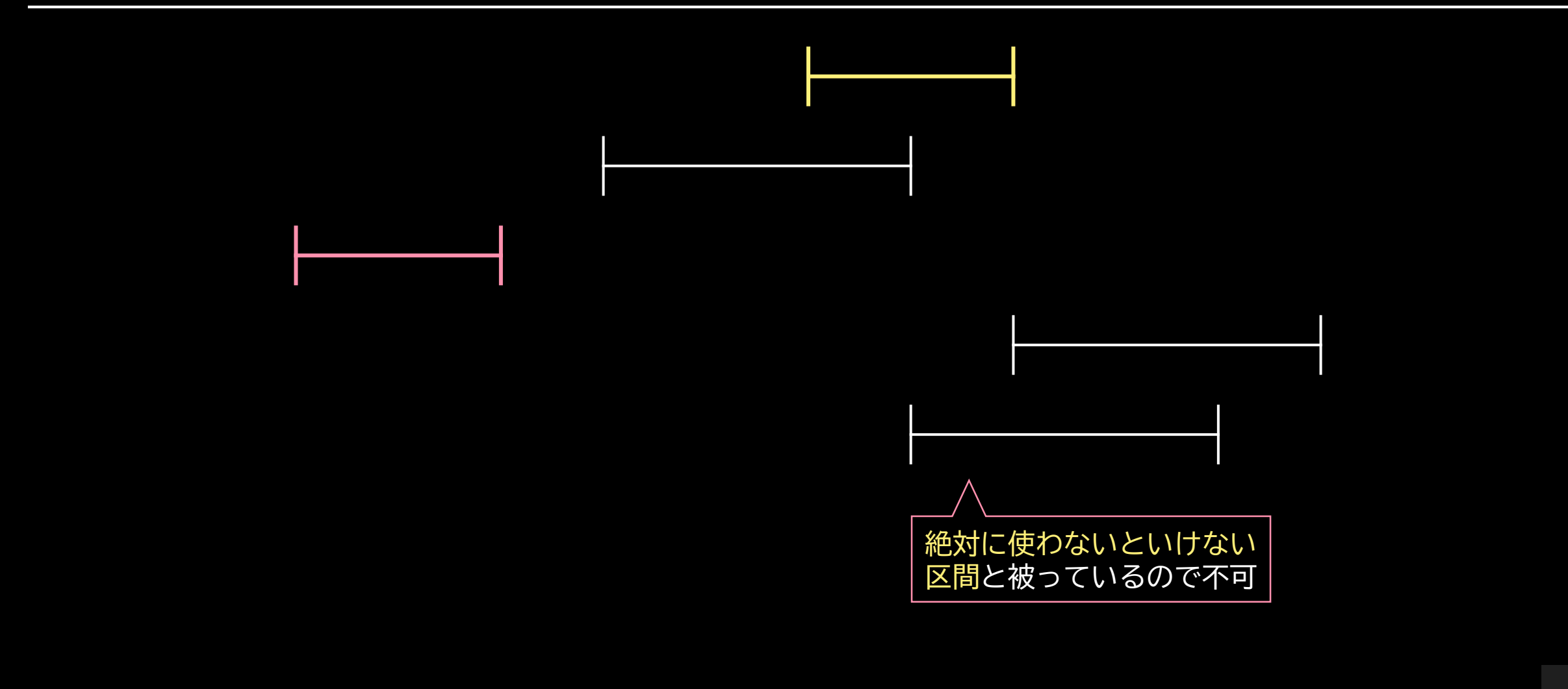

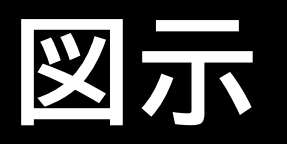

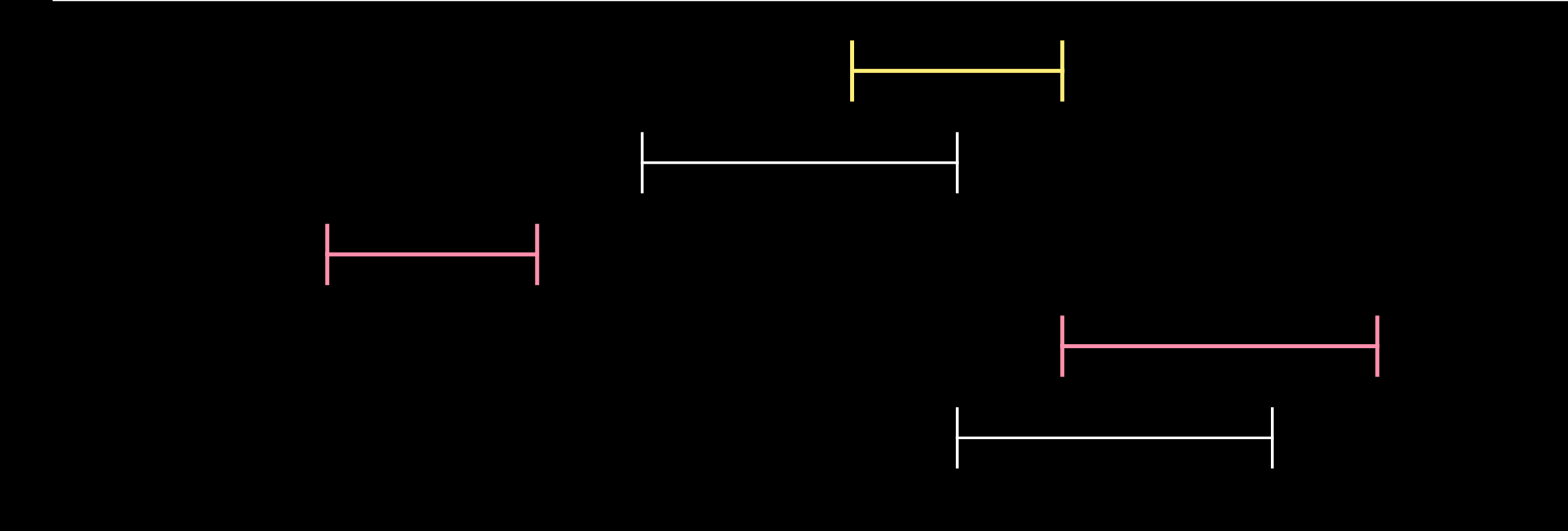

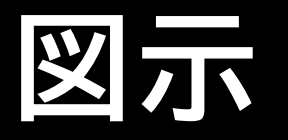

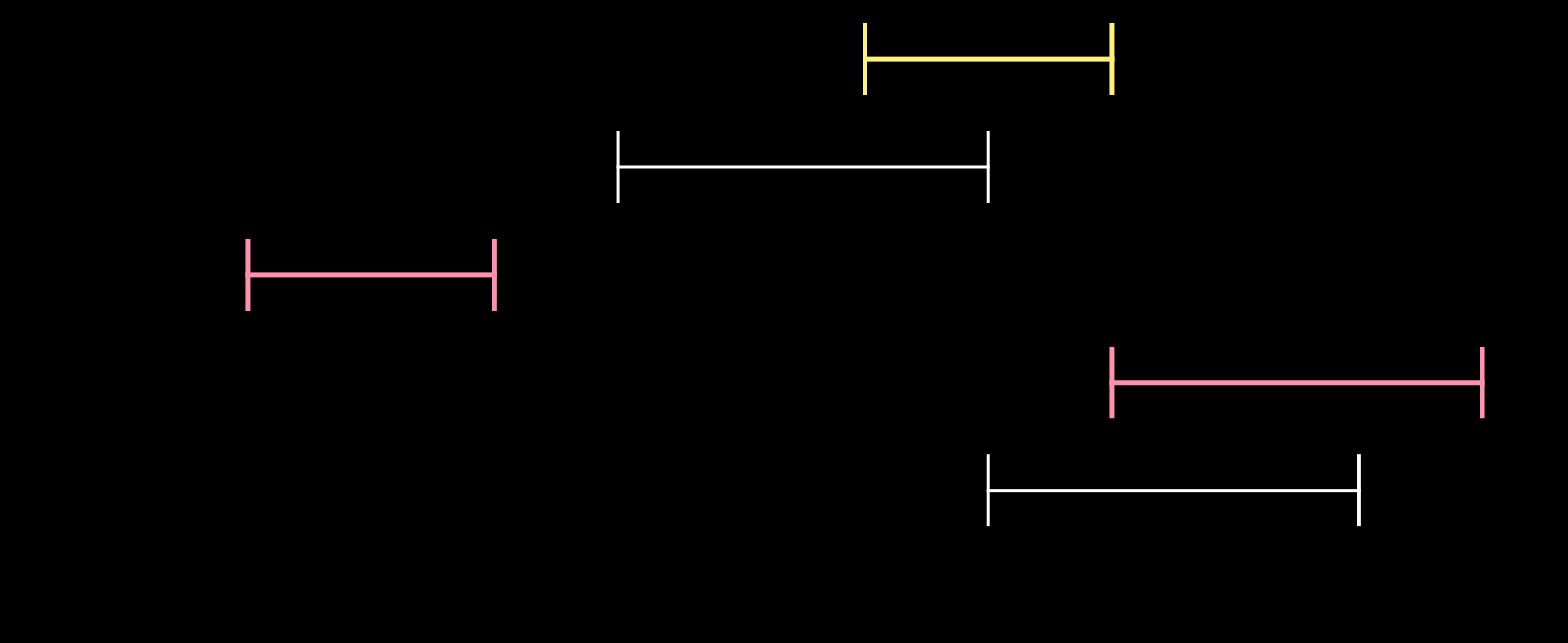

 $3 \geq K$  ?

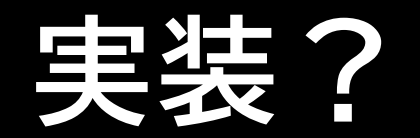

· 選択済み区間を vector に入れてごにょごにょ・・・

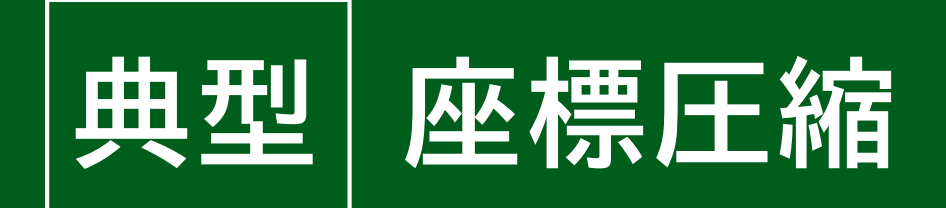

- 座標圧縮をすると実装が楽になることがある ← 今回
- 座標圧縮をしないと解けないこともある

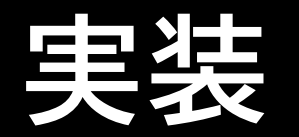

- 既に選んだ区間で使われてしまっている単位時間を 1 として累積和で管理する
- あとは sumr sumr > 0 な区間を選ばないようにして, 重ならない区間の個数の最大化をやるだけ
- 全体で  $O(N^2)$  時間

- 他にも実装方針多数
	- たぶんこれが最も細かいことを考えなくてよい

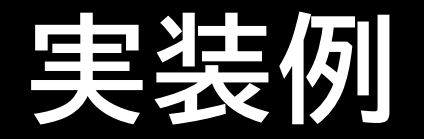

```
for(int i = 0; i < N; i++) P[i] = {R[i], i};sort(P, P + N);if
(count()
<
K){
    \cot x < -1 < \cot x;
    return
0
;
}
int ans = 0;for(int i = 0; i < N && ans < K; i++){
    if(sum[R[i]] - sum[L[i]] > 0) continue;
    for(int j = L[i]; j < R[i]; j++) used[j]++;
    for(int j = 0; j < z.size(); j++) sum[j + 1] = sum[j] + used[j];if(ans + 1 + count() > = K){ }\cot < i + 1 \lt < \text{endl};ans++;
    }
    else
{
        for(int j = L[i]; j < R[i]; j++) used[j]--;
        for(int j = 0; j < z.size(); j++) sum[j + 1] = sum[j] + used[j];}
}
```
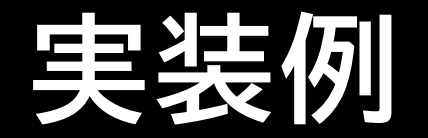

```
pair<int,int> P[MAX_N];
int used[2*MAX_N], sum[2*MAX_N+1];
int count(){
    int bef_r = 0, res = 0;
    for(int i = 0; i < N; i++){
        if(bef_r \leftarrow L[P[i].second] && sum[R[P[i].second]] - sum[L[P[i].second]] == 0){
            bef_r = R[P[i].second];res++;
        }
    }
    return res;
}
```
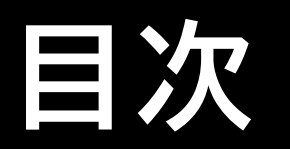

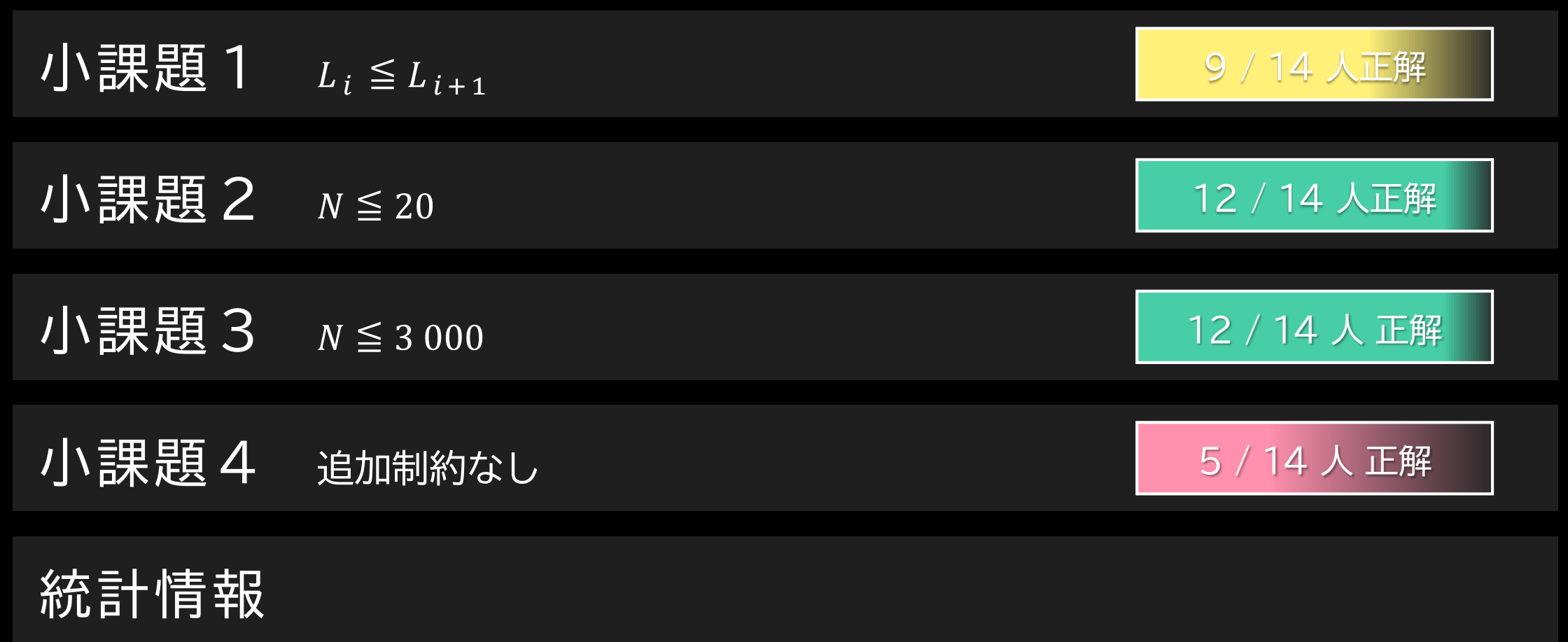

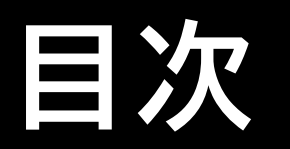

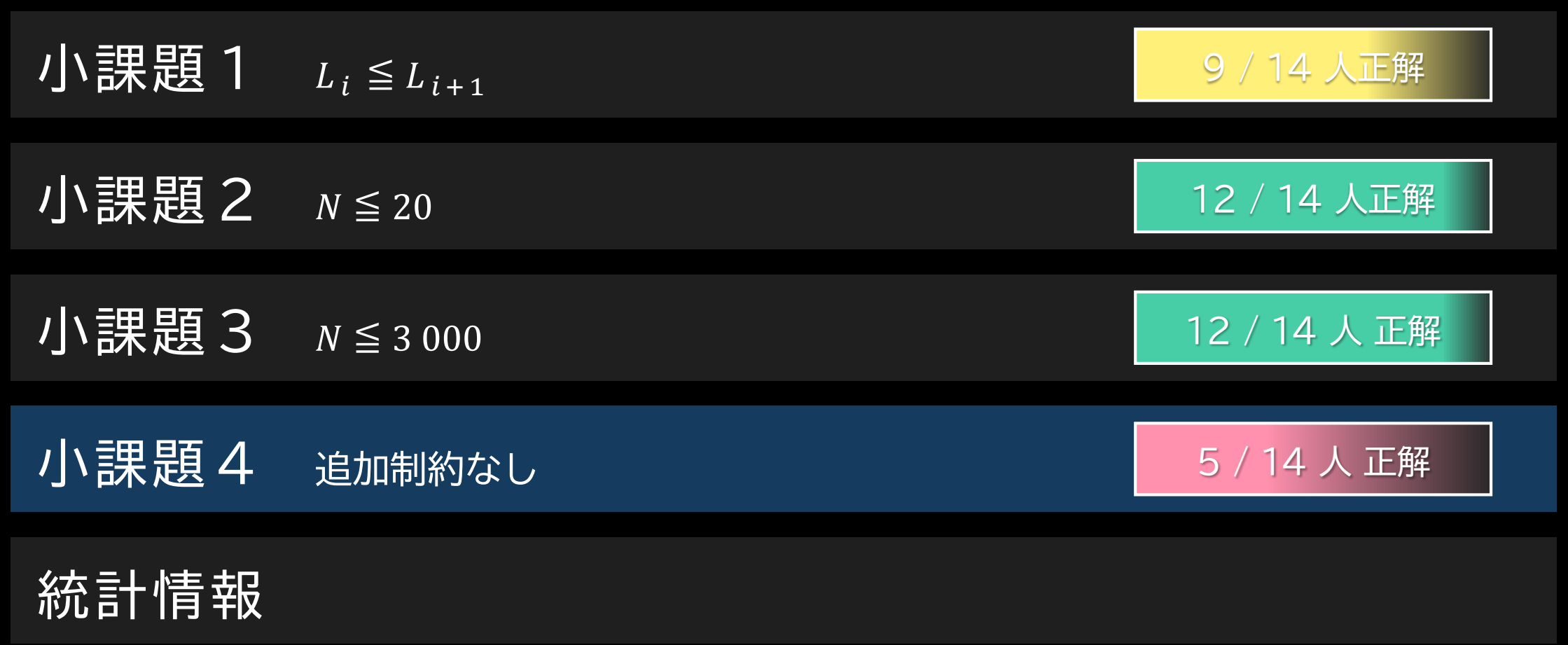

<span id="page-38-0"></span>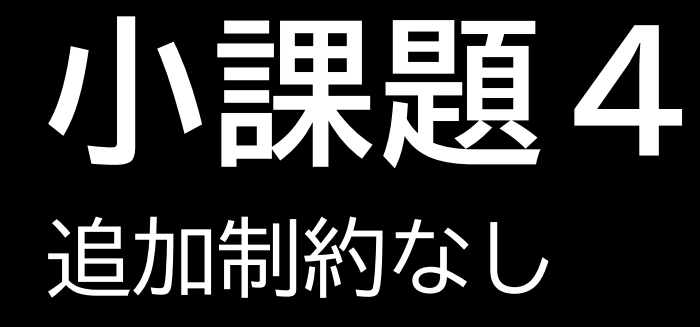

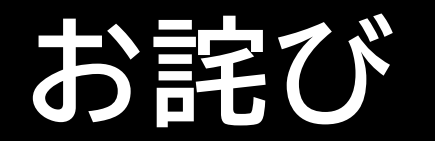

#### • サルでもわかるように解説を書こうとしたら, ものすごく遠回りしてしまった気がします

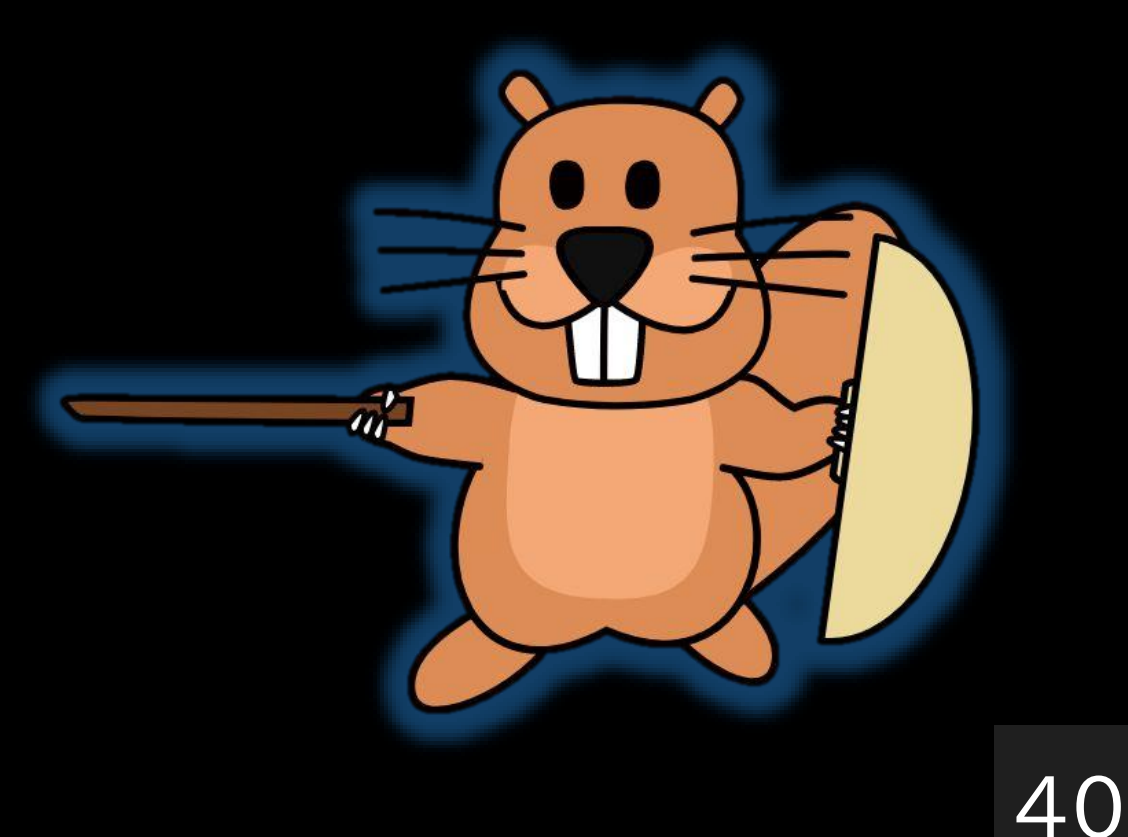

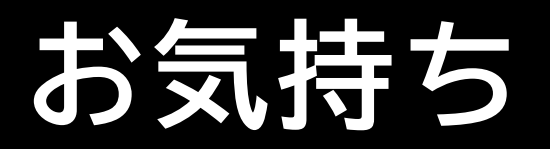

- 計算回数を少しでも減らしたい・・・
- どこが削れるかな・・・

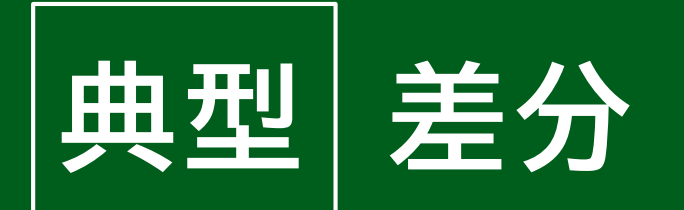

- 毎回全部計算しなおすのは大変
- 差分だけ計算しなおすことで, 高速化できることがある

## **小課題3考察:判定方法**

- 「重ならない区間の個数の最大化」を普通にやる
- ただし, 選ばれている区間は必ず使うようにする

• 差分をよくよく観察してみよう

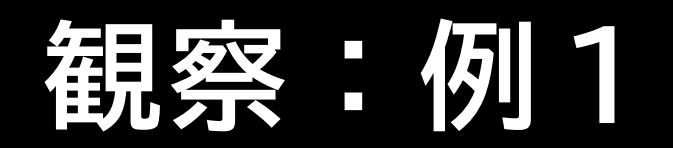

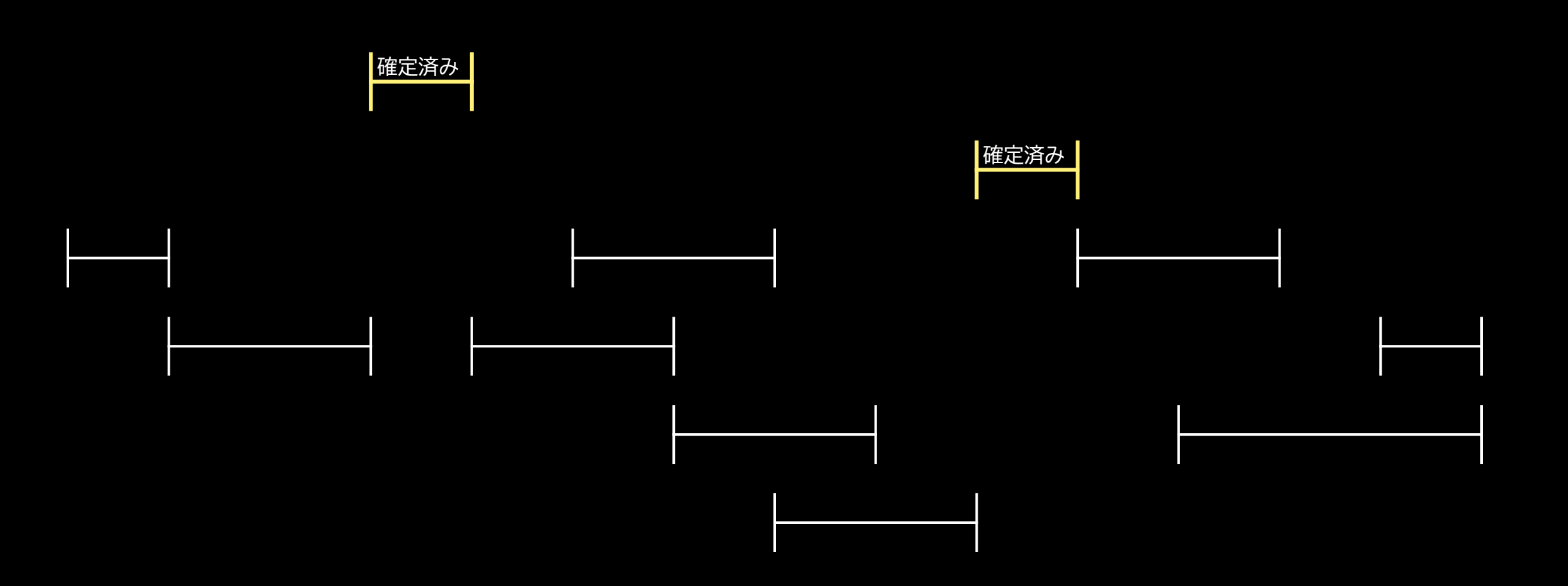

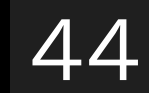

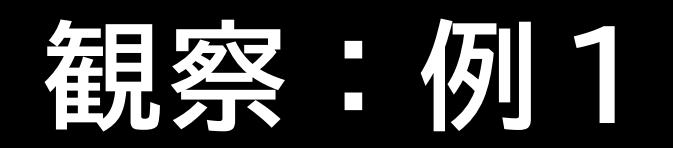

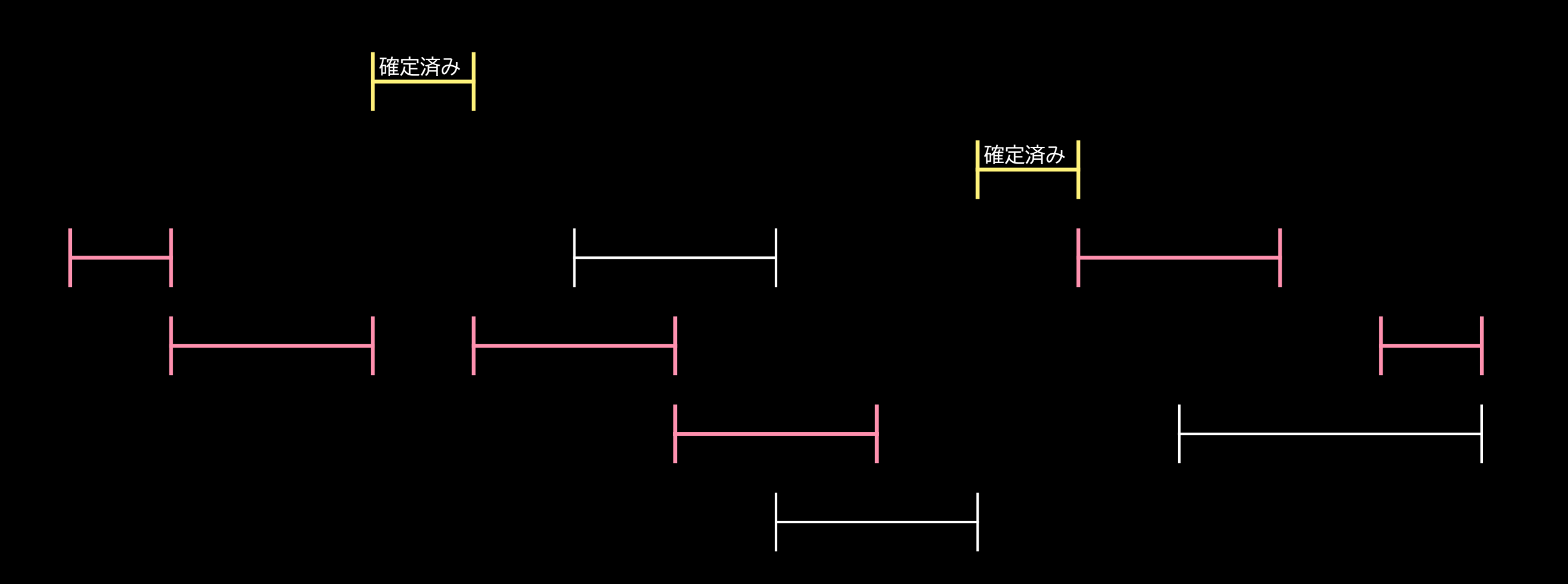

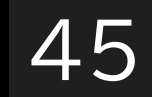

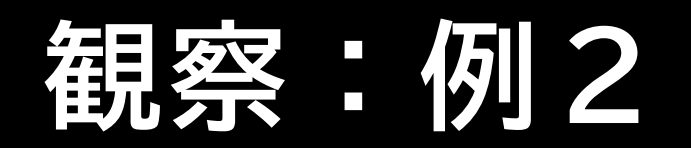

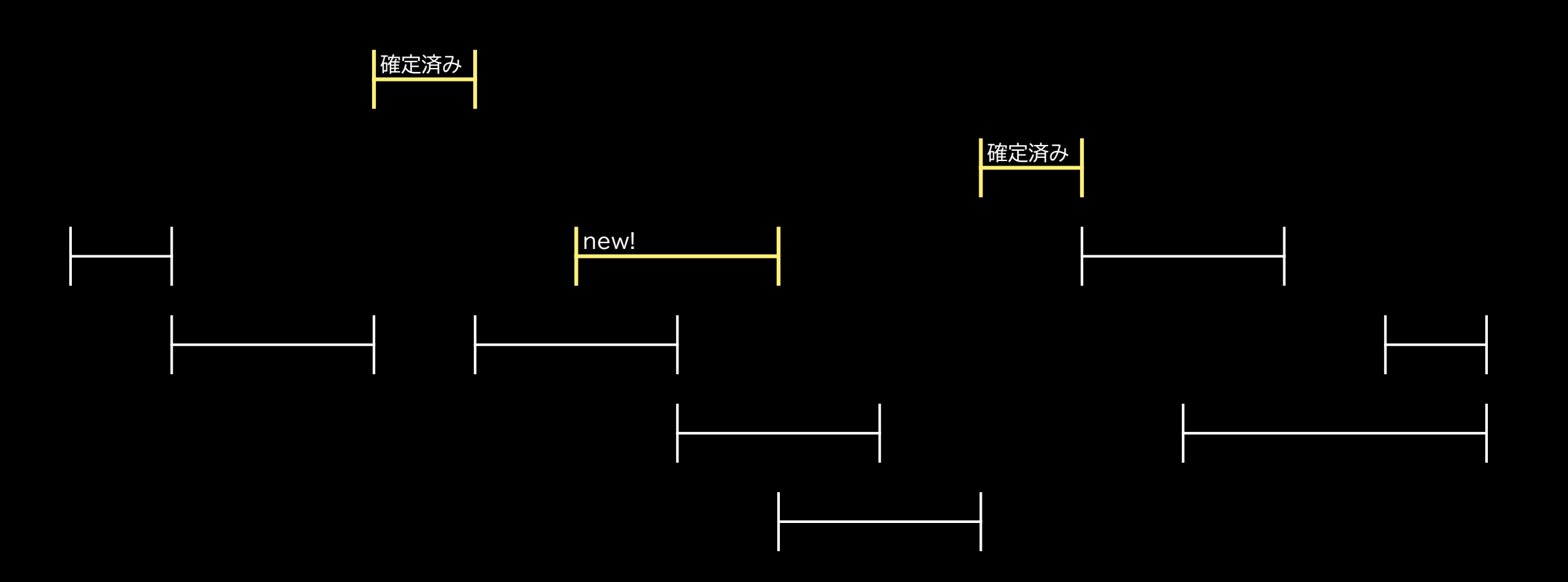

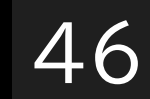

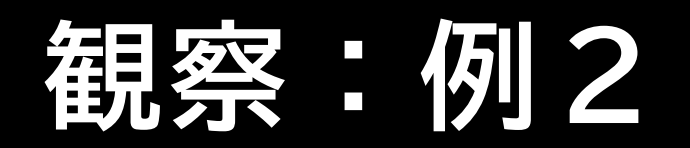

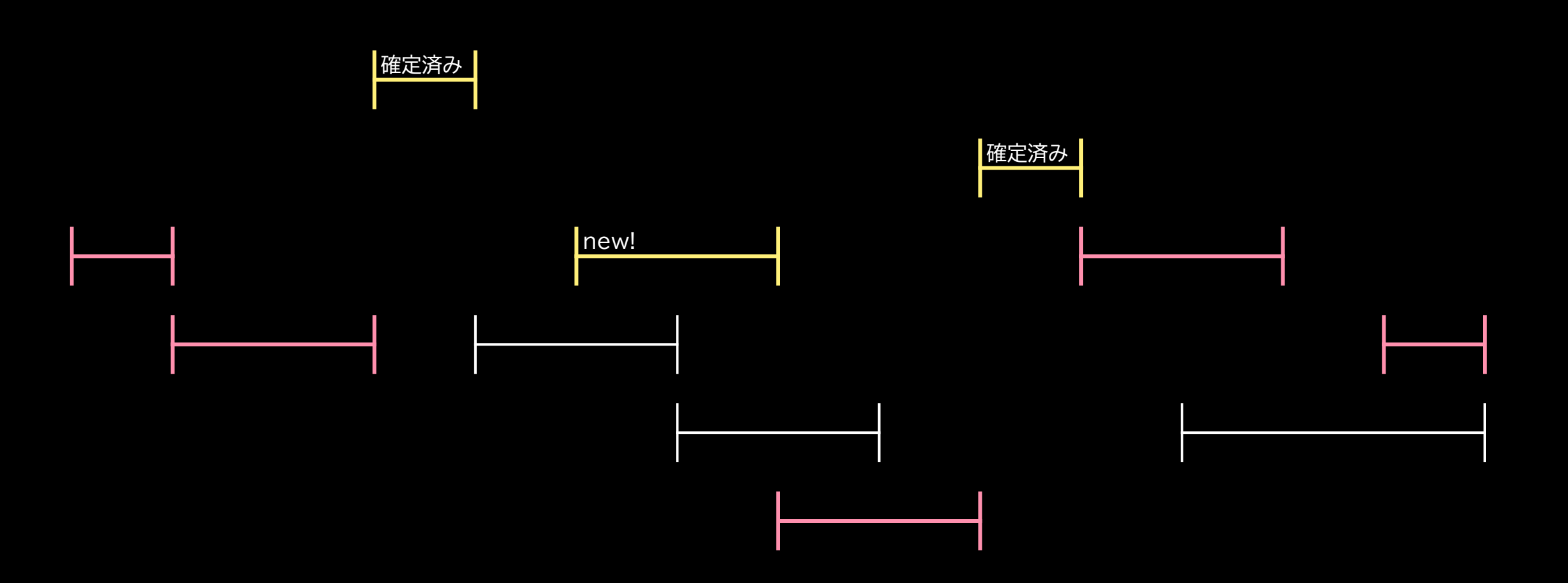

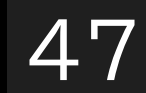

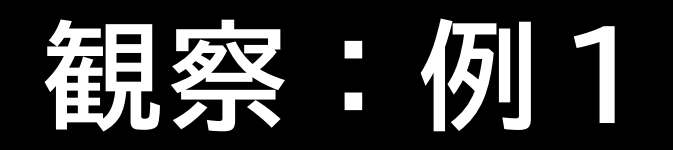

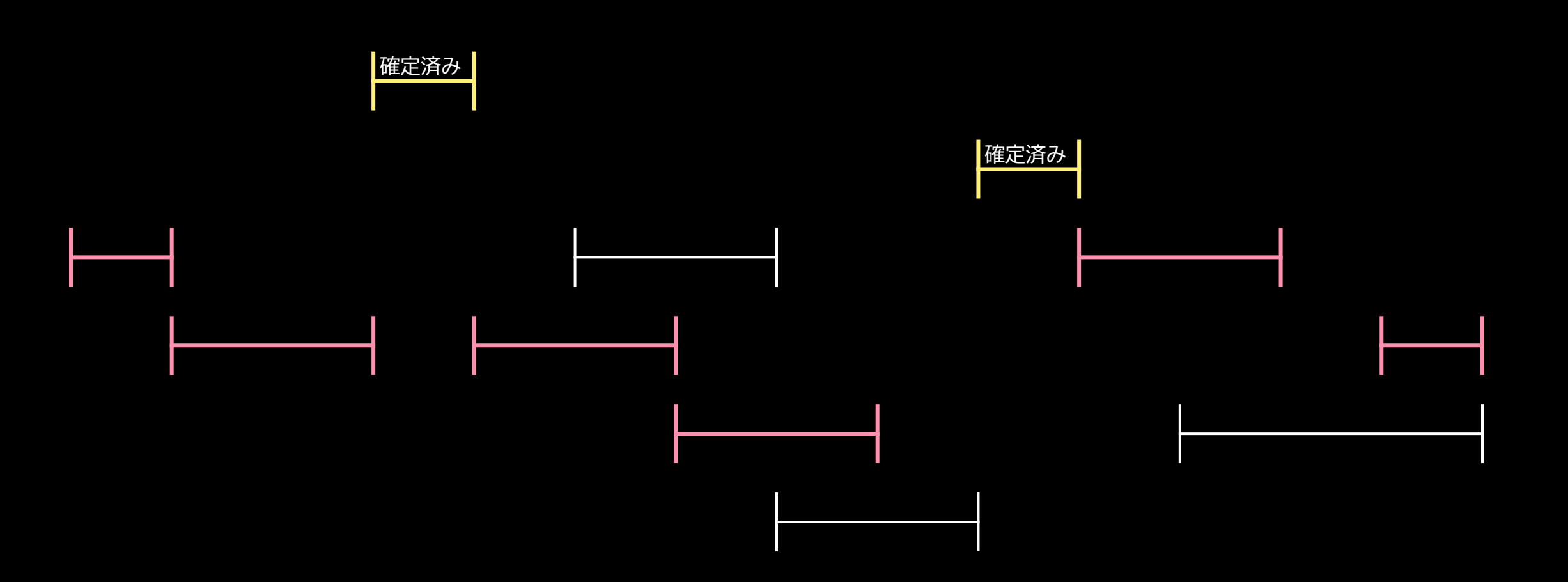

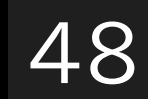

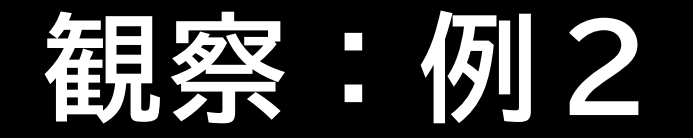

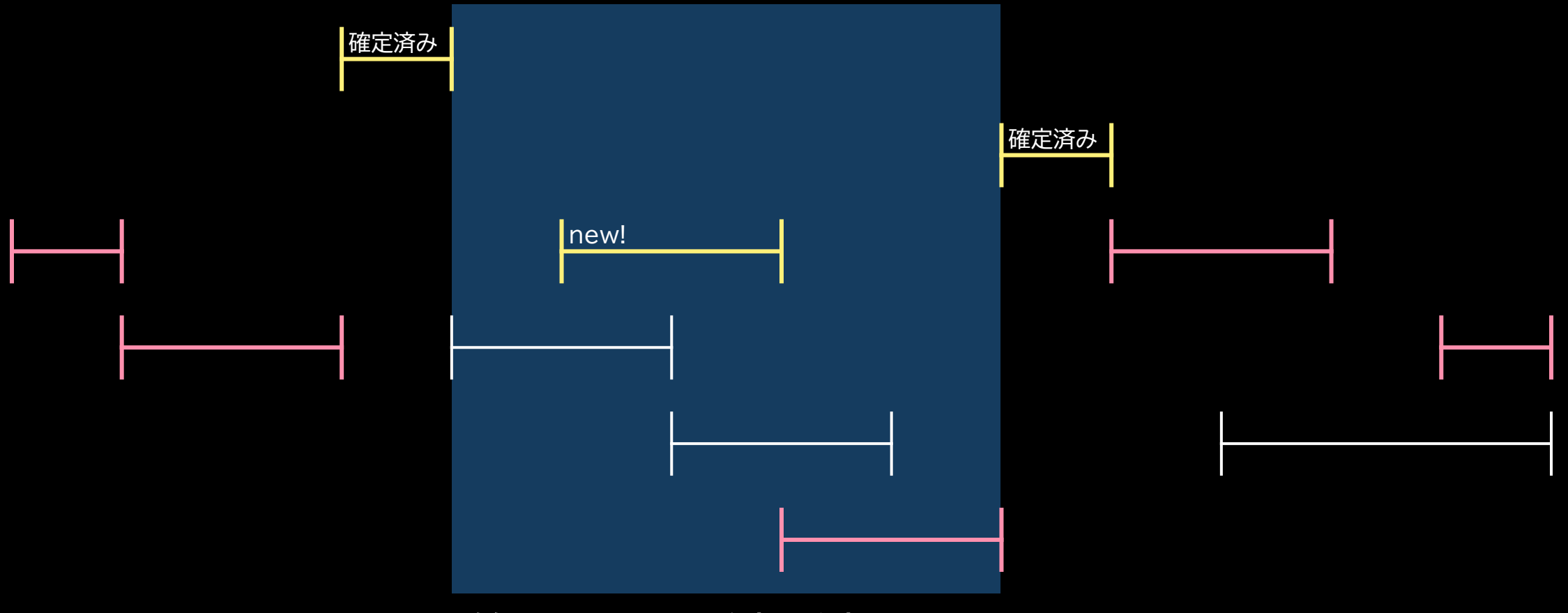

この範囲しか選び方が変わっていない!

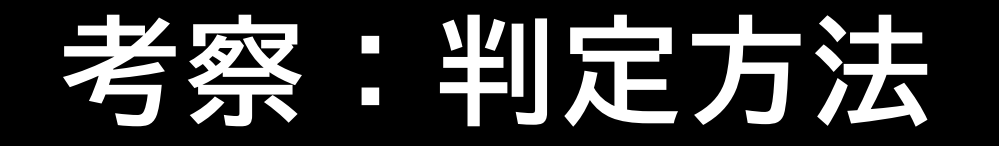

- 今まで
	- (既に選んだ個数)+(それを避けたときに選べる最大値)≧K
- 差分に着目した別の表現
	- $\mathcal{L}(\hat{\mathfrak{g}}) = \mathcal{L}(\hat{\mathfrak{g}}) = \left(\frac{\hat{\mathfrak{g}}}{\hat{\mathfrak{g}}} \right)$ で選んでいた個数)  $+($ 範囲 $(a, b)$ で選べる最大値 $)+1+($ 範囲 $(c, d)$ で選べる最大値 $)$  $\geq K$

50

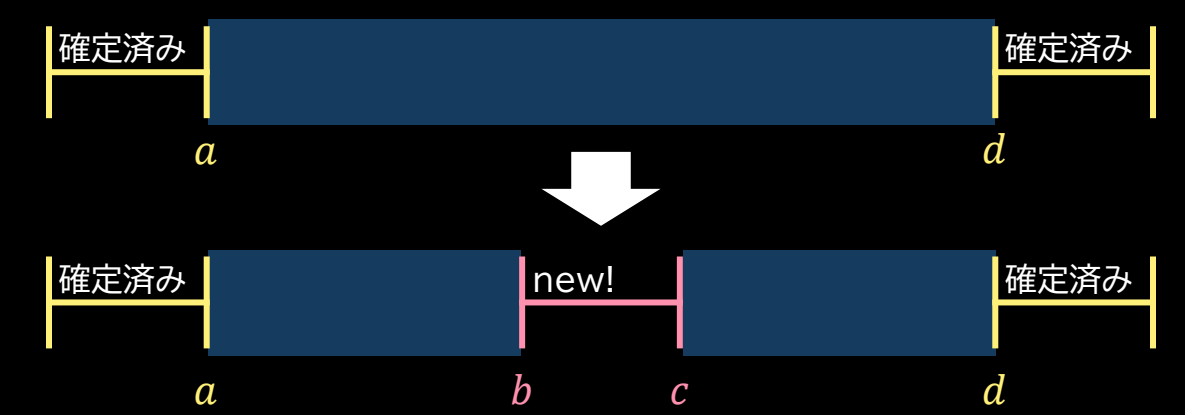

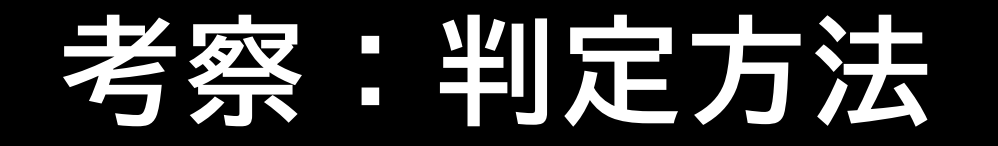

#### • 今まで

- (既に選んだ個数)+(それを避けたときに選べる最大値)≧K
- 差分に着目した別の表現
	- $\mathcal{L}(\hat{\mathbb{P}}$ 回の個数 $) (\hat{\mathbb{P}}(\hat{\mathbb{P}}(a, d))$ で選べる最大値 $)$  $+($ 範囲 $(a, b)$ で選べる最大値 $)+1+($ 範囲 $(c, d)$ で選べる最大値 $)$  $\geq K$

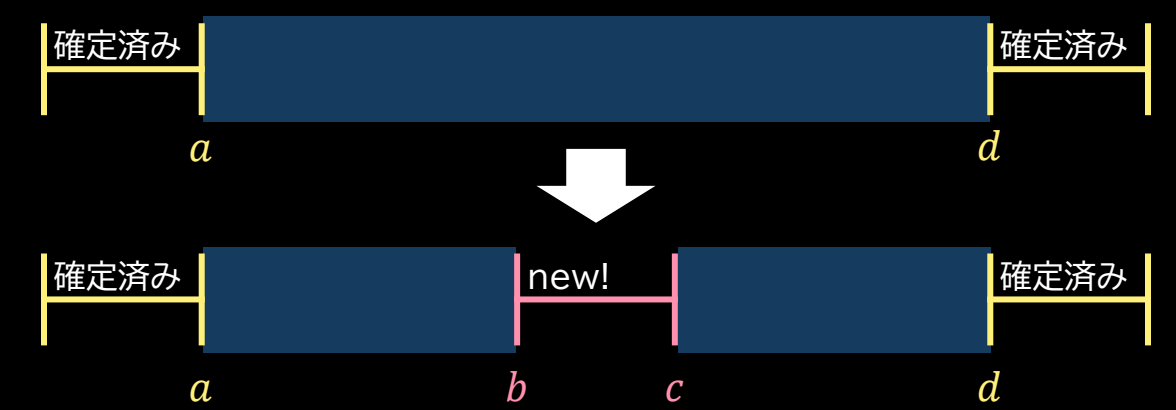

# 考察:範囲(I,r)で選べる最大値

- 「範囲 (l,r) で選べる最大値」を 高速に求められればよいことがわかった
- 「重ならない区間の個数の最大化」を 普通にやっても遅い
- どうしよう・・・

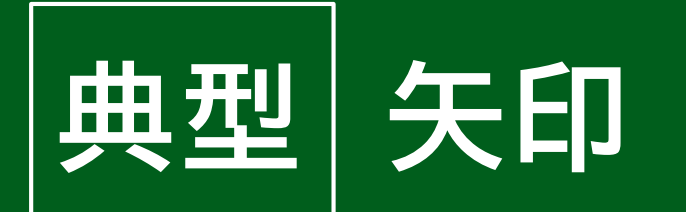

• 「前」「次」みたいな概念があるときは 図に矢印を引いてみることで、考察が捗ることがある

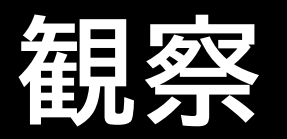

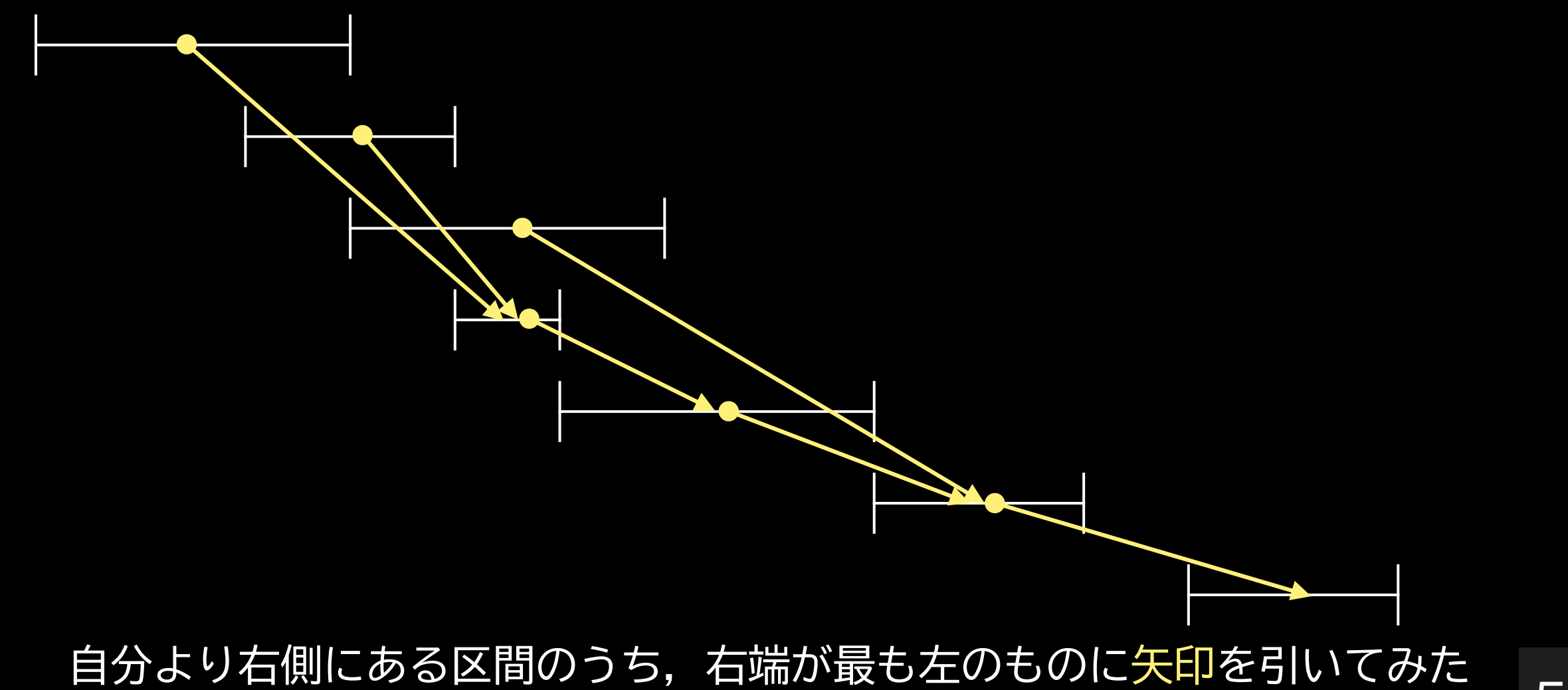

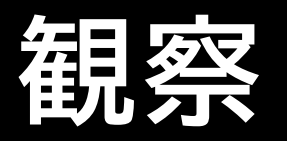

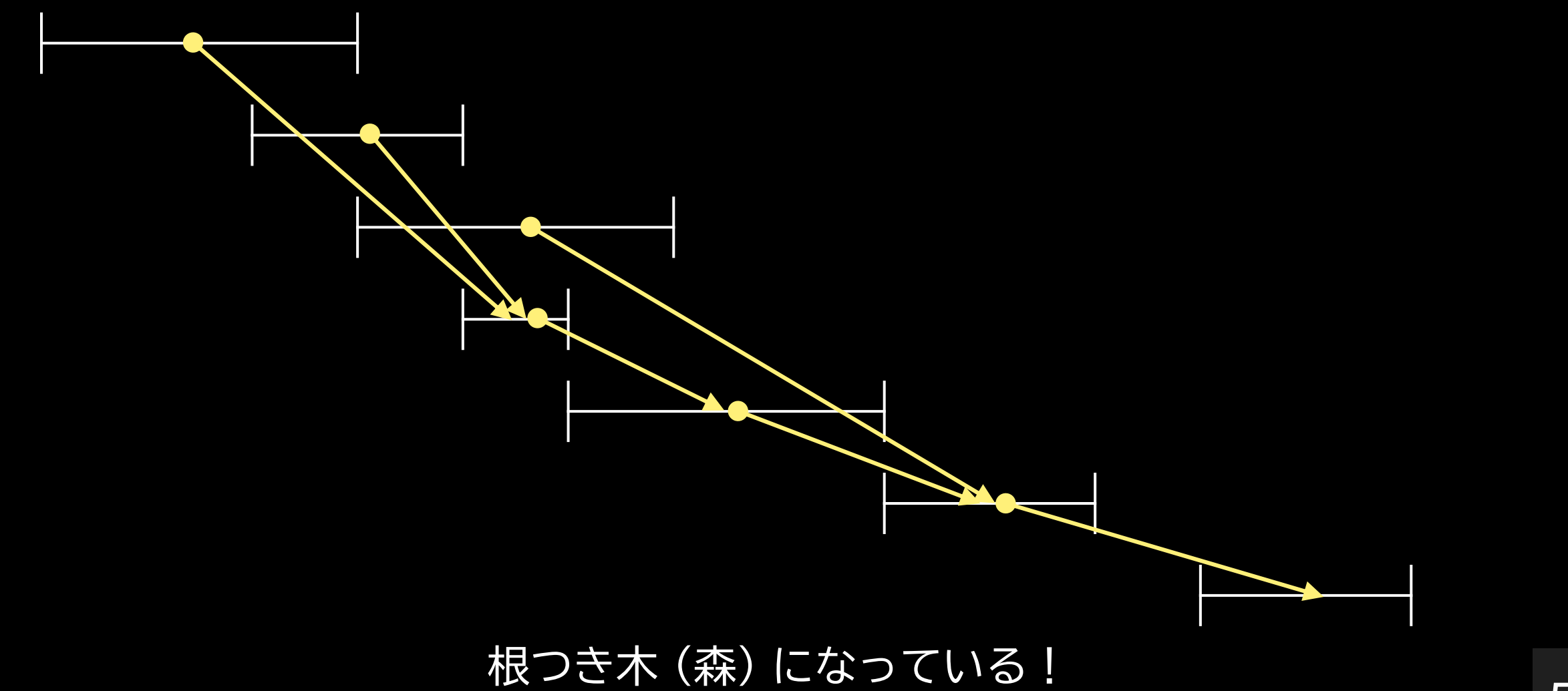

**考察:方針**

- 「重ならない区間の個数の最大化」は この木上の最長パスを求めることと対応している
	- $R_i$ が最小の頂点が深さ最大
- 「範囲 $(l,r)$ で選べる最大値」も同じで,
	- $l \leq L_i$ な  $i \in \partial \bar{D}$ ち  $R_i$  が最小の頂点を見つけて
	- $R_i$  $\le$ r な間, 木を登り続ければよい

#### **考察:↓≦ L; な i のうち R; が最小の頂点**

- 木を作るのと一緒に前計算しておく
	- 座圧しておく
	- 右から平面 (?) 走査する
	- 今見ているところより左にある区間のうち, 右端が最も小さいものをメモする
	- 区間の左端をくぐったら,右端が最も小さいものを更新する
- 前計算  $O(N \log N)$

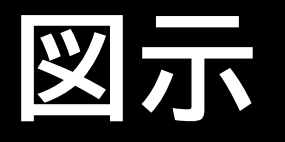

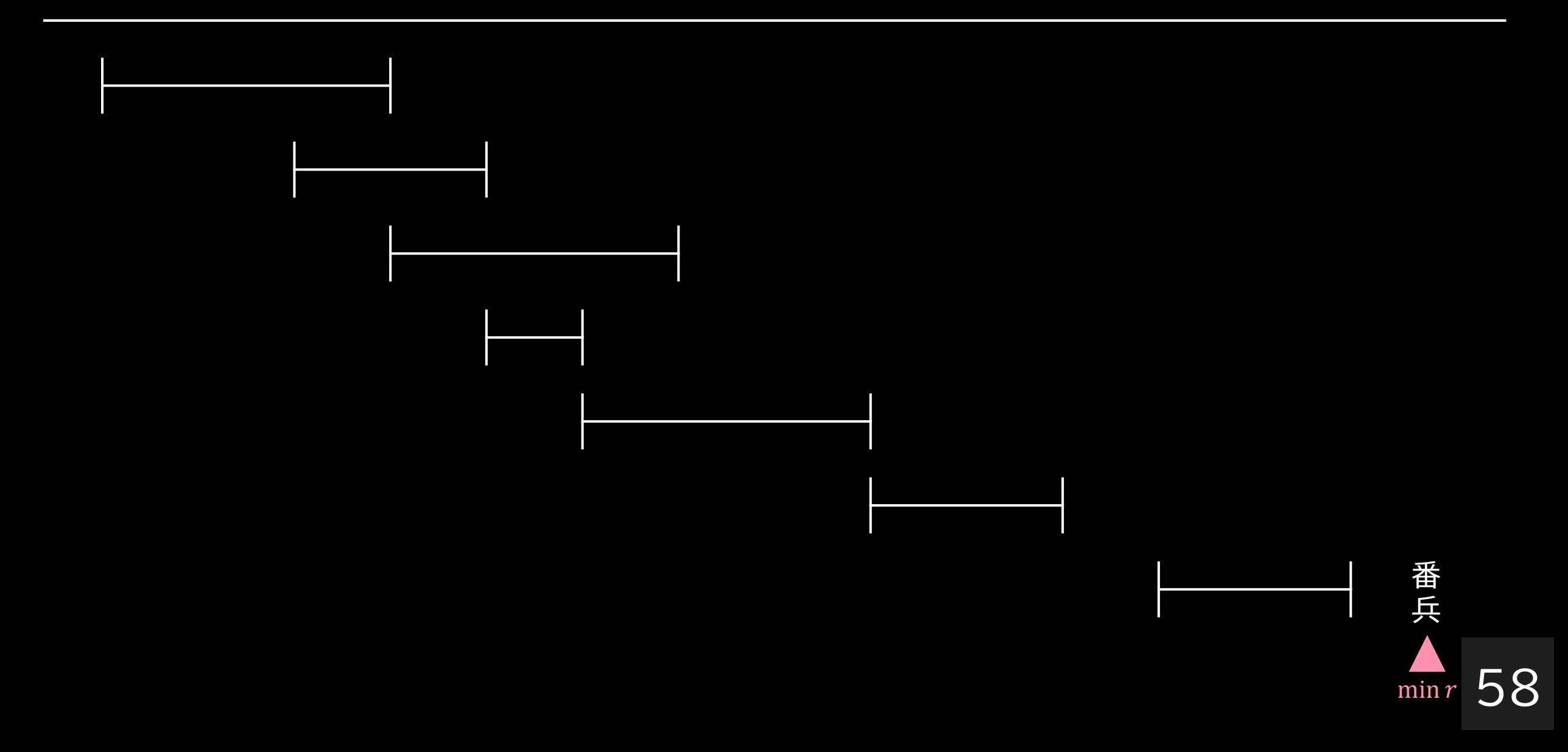

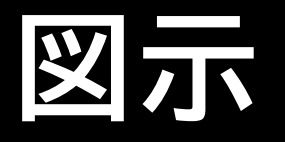

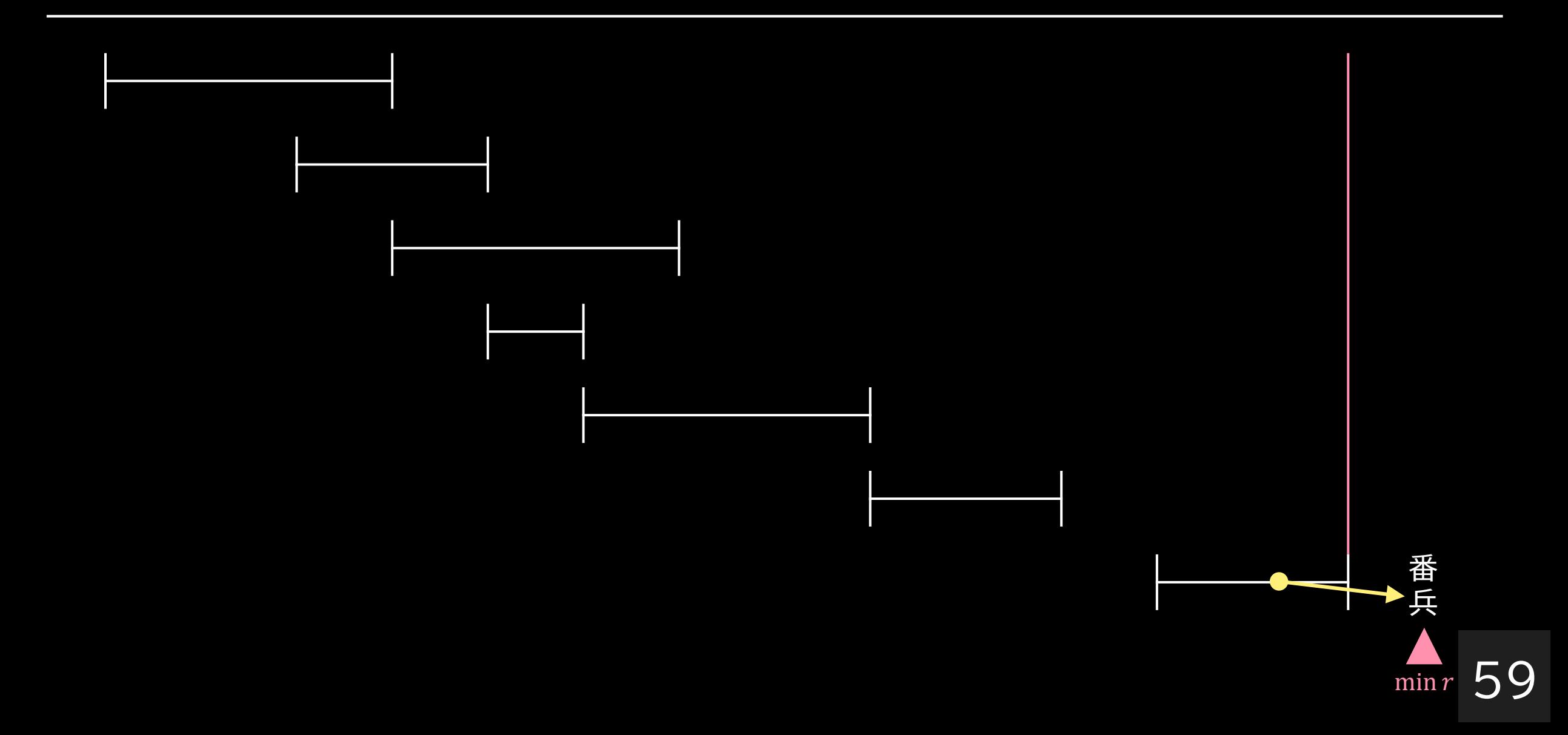

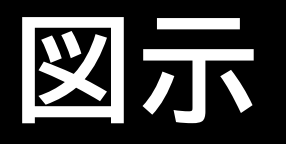

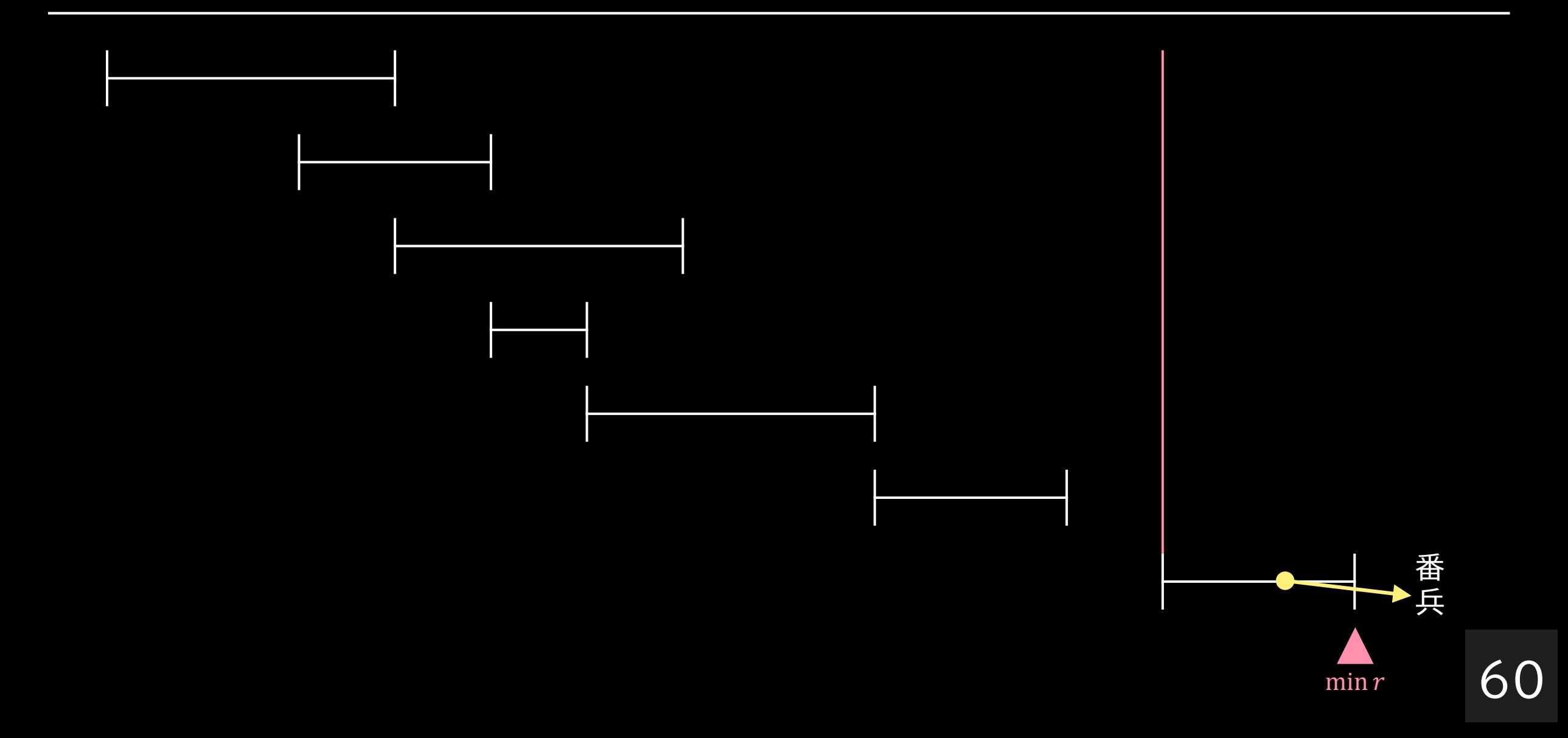

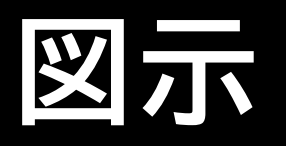

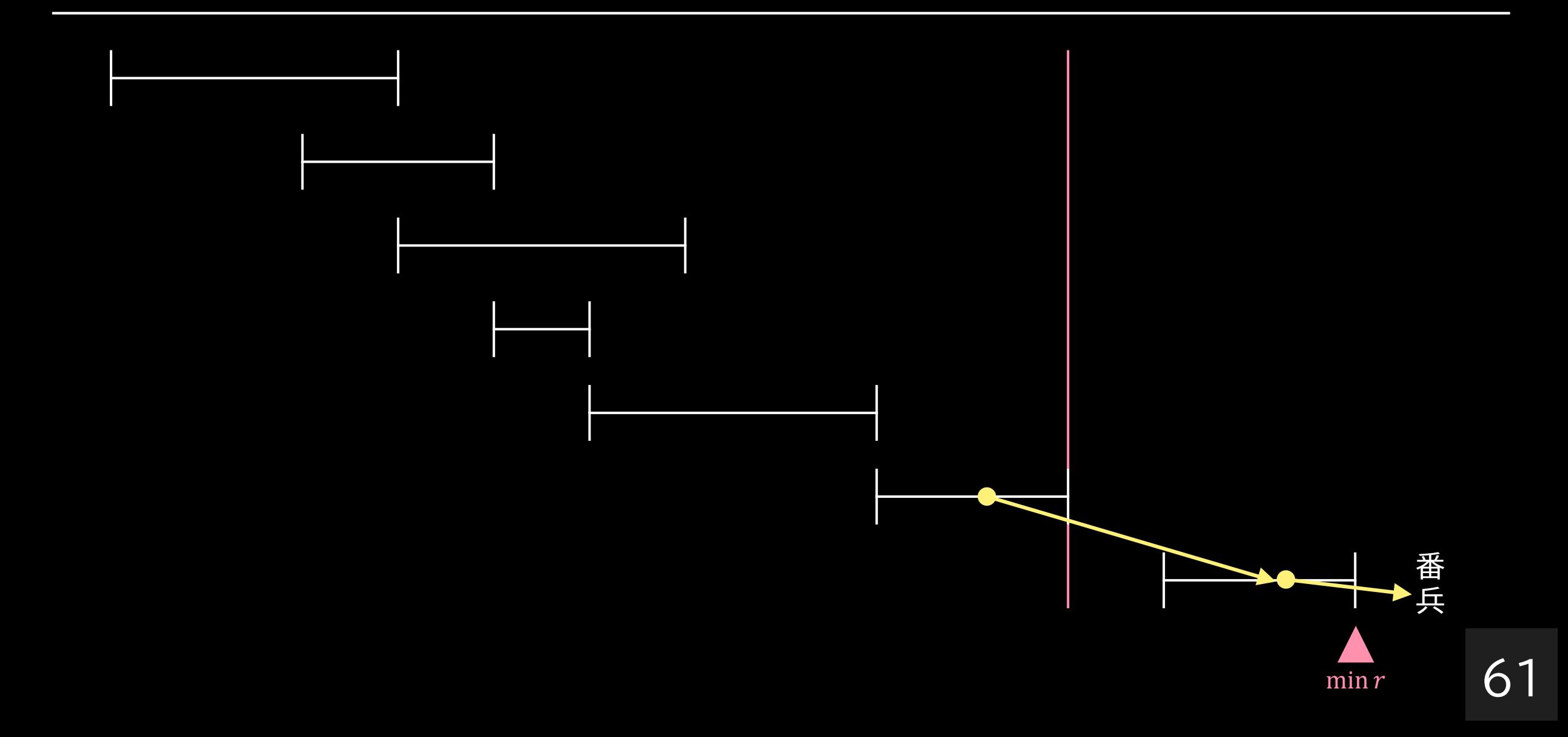

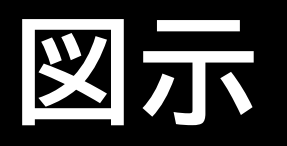

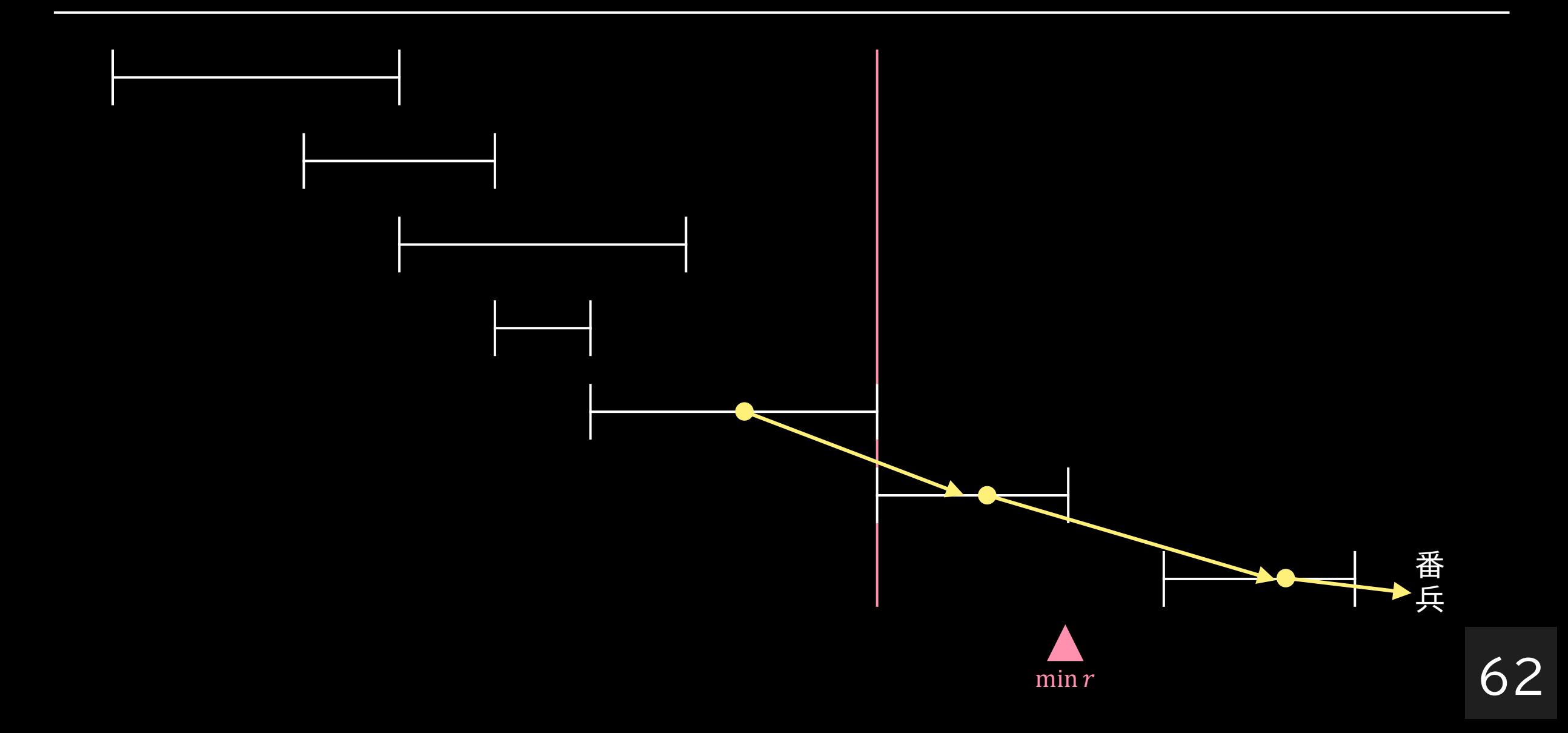

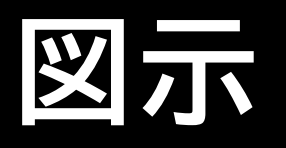

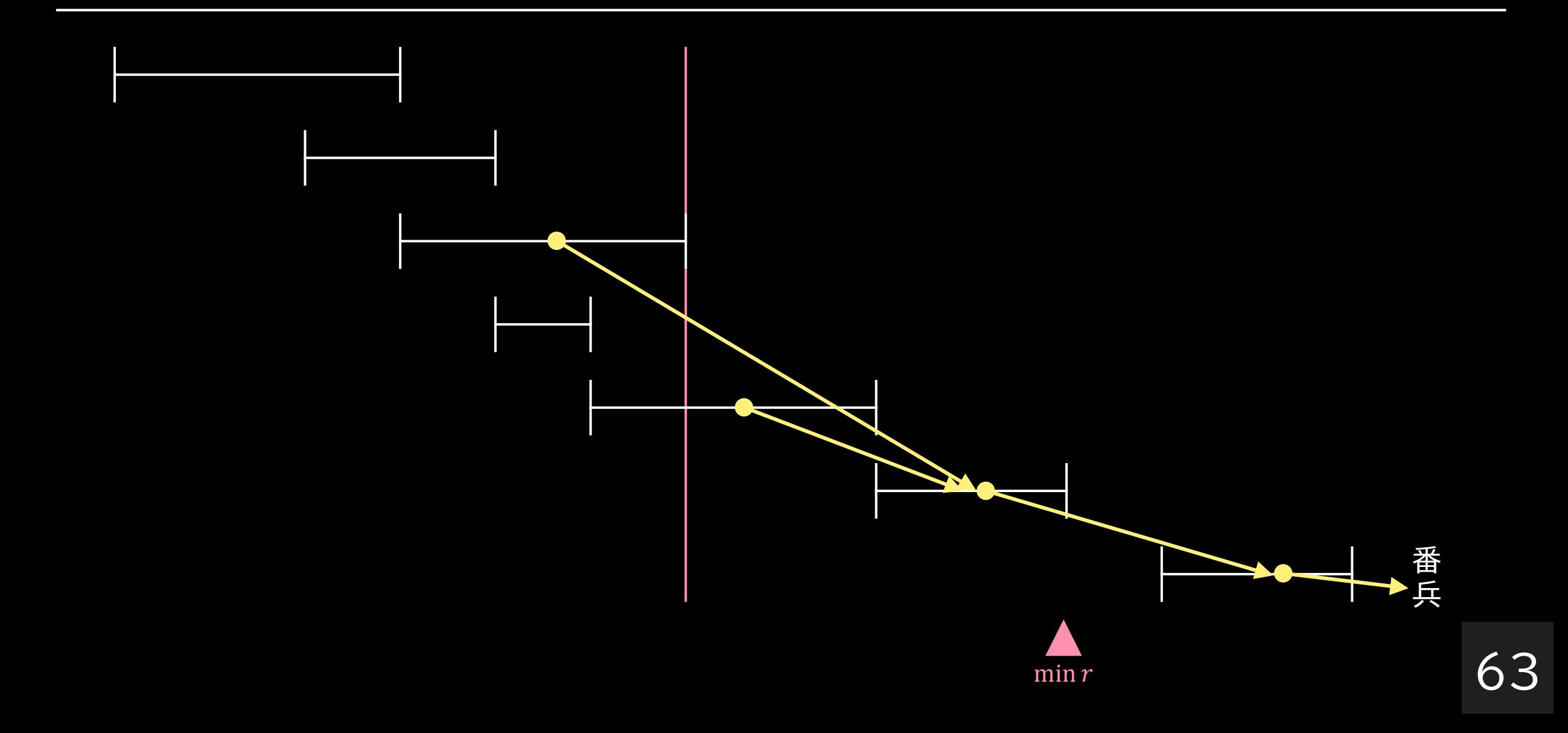

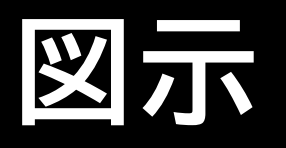

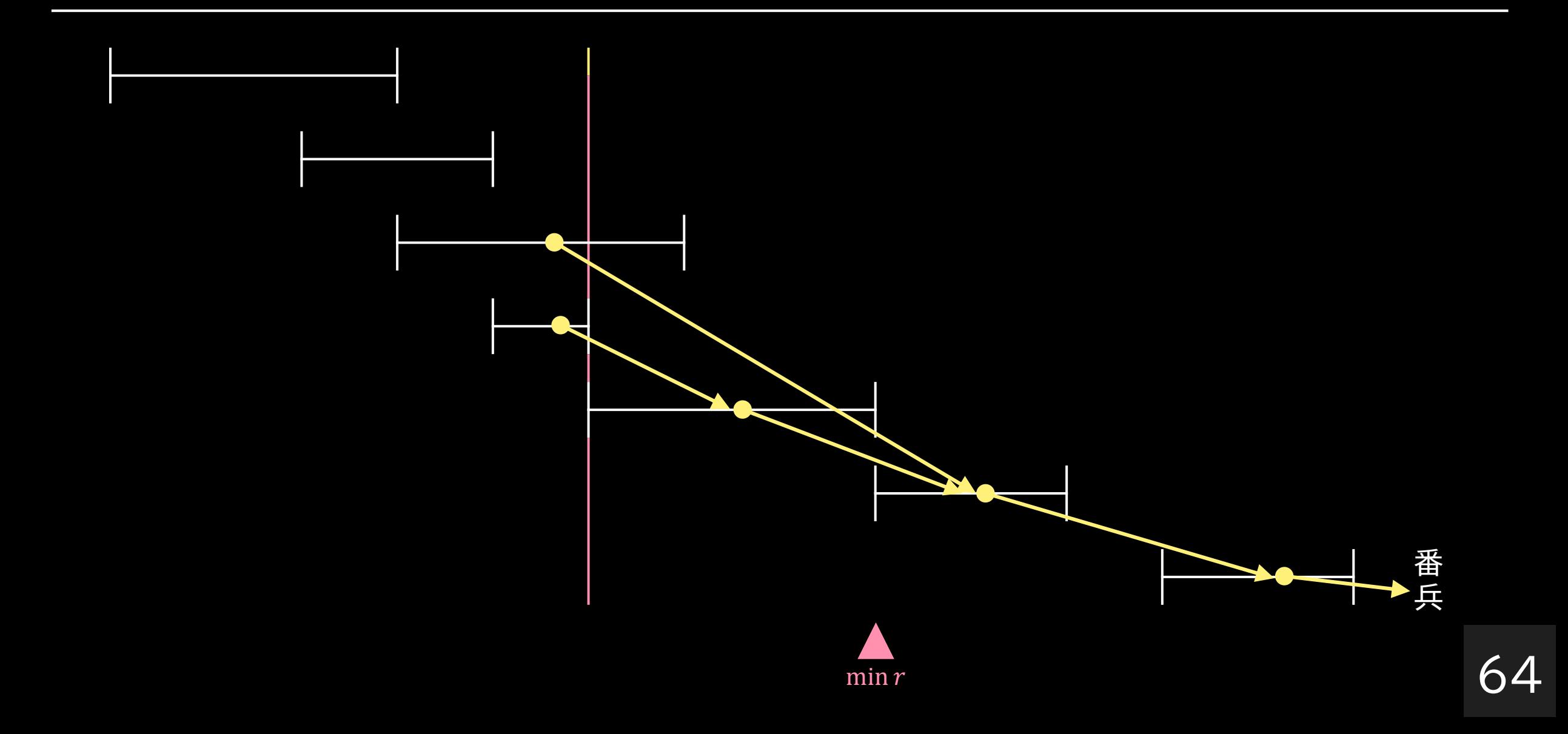

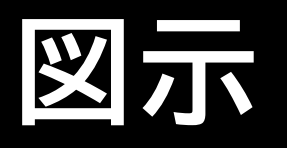

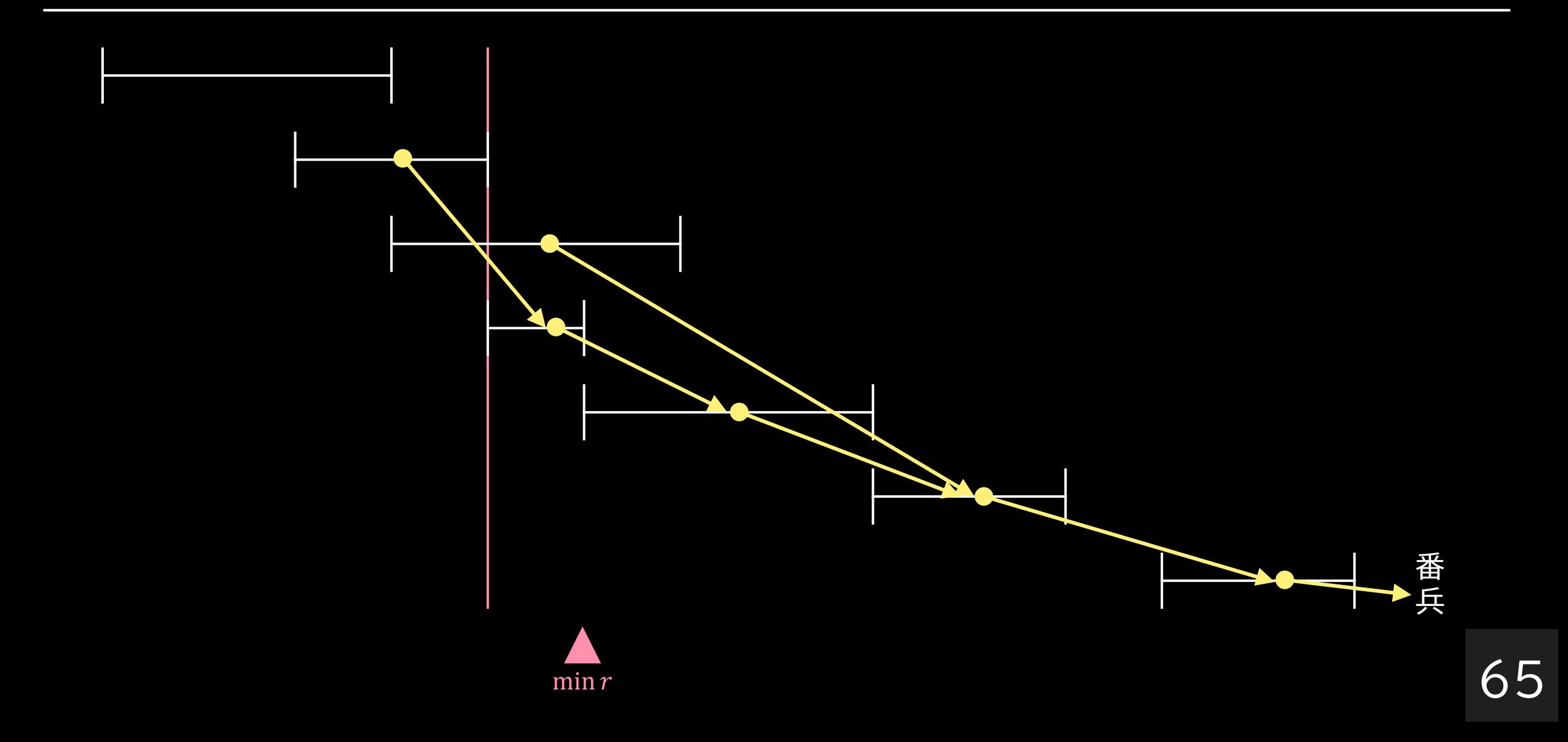

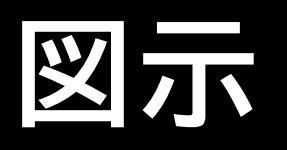

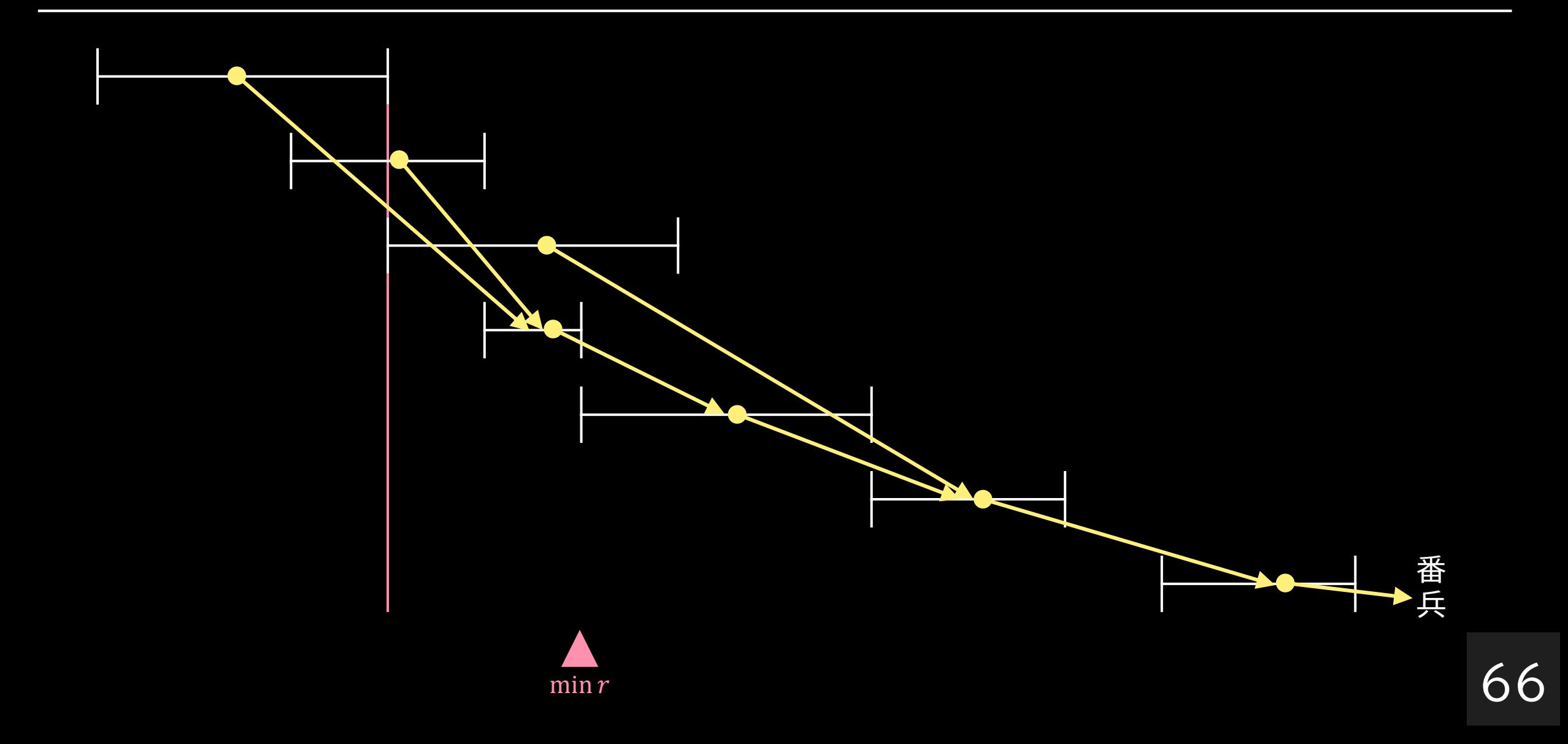

# 考察: R; ≦ r な間, 木を登り続ける

- 1 つずつ登っていっては毎回  $O(N)$  かかってしまう
- どうしよう・・・

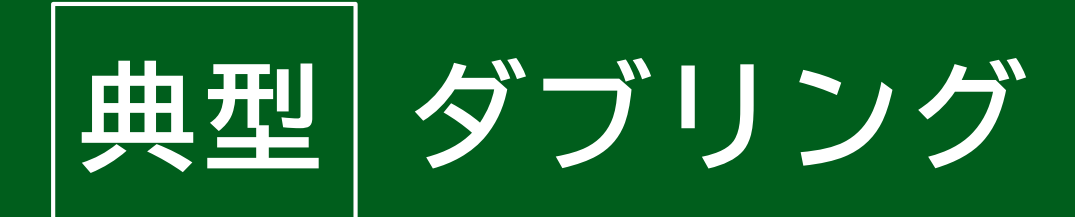

- 特定の条件を満たすギリギリのところまで登るには, ダブリングが使える
- 発想は二分探索と近い

# 考察: R<sub>i</sub> ≦r な間, 木を登り続ける

- 「2<sup>i</sup> 祖先」を前計算しておく
- ダブリングを使って  $O(\log N)$  ステップで登る
	- 2<sup>18</sup> 祖先に登っても大丈夫?
	- 2 <sup>17</sup> 祖先に登っても大丈夫?
	- 2<sup>16</sup> 祖先に登っても大丈夫?

 $\bullet$   $\vdots$ 

## **まとめ**

- 座標圧縮
- (明示的でなくてよいので) 木を作ってダブリングを前計算しておく:  $O(N \log N)$
- 辞書順最小化の典型通り,条件を満たす状態を維持し ながら 1 つずつ決めていく:  $O(N \log N)$ 
	- 条件を満たすかの判定には, 差分をダブリングで  $O(\log N)$ で求められることを用いる
- 全体で  $\overline{O(N\log N)}$  時間

### **実装例 (木もどきの構築とダブリング)**

```
vector<int> invL[MAX_N * 2 + 1];int doubling[MAX_N * 2 + 1][MAX_logN];
for (int i = 0; i < N; i++) invL[L[i]].push_back(i);
int r = z.size();for (int i = z.size(); i >= 0; i--) {
    for (int j = 0; j < invL[i].size(); j++) r = min(r, R[invL[i][j]]);
    doubling[i][\theta] = r;
}
for (int i = 1; i < MAX logN; i++) {
    for (int j = 0; j \le z.size(); j++) {
        doubling[j][i] = doubling[doubling[j][i - 1]][i - 1];
    }
}
```
### 実装例 (範囲 (l, r) で選べる最大値)

```
int count(int l, int r) {
    int res = 0;
    for (int j = MAX_logN - 1; j > = 0; j--) {
         if (doubling[l][j] \leftarrow r) {
             1 = doubling[1][j];
             res += 1 \leftrightarrow j;}
    }
    return res;
}
```
## **実装例 (辞書順最小化)**

}

```
int now = count(\theta, z.size() - 1);if (now \langle K \rangle {
    printf("-1¥n");
    return 0;
}
set<pair<int, int>> used = {{0, 0}, {z.size() - 1, z.size() - 1}};
for (int i = 0; used.size() - 2 < K; i++) {
    int 1 = prev(<i>used.lower\_bound</i>({R[i], 0})) ->second;
    int r = used.lower\_bound(\overline{R[i], \theta}) \rightarrow first;if (L[i] < l) continue;
    int tmp = now - count(1, r) + count(1, L[i]) + 1 + count(R[i], r);
    if (tmp >= K) {
        printf("%d4n", i + 1);
        now = tmp;used.insert({L[i], R[i]});
    }
```
## 统計情報

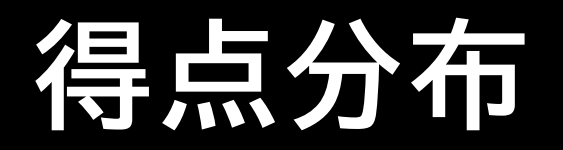

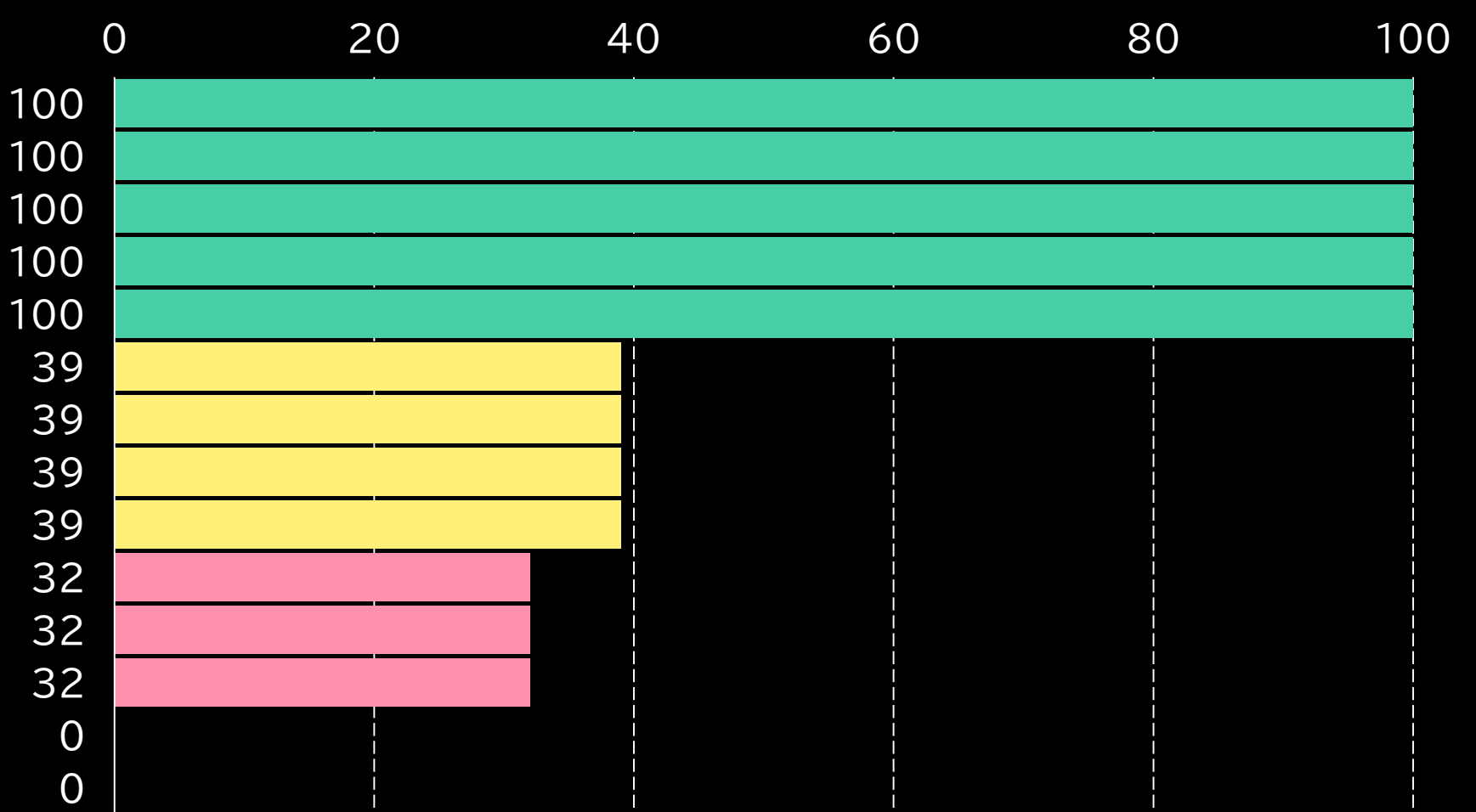

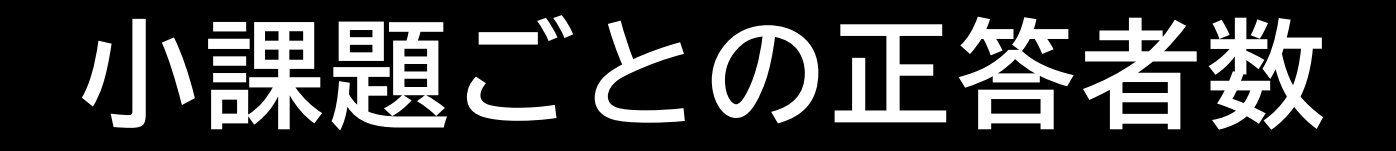

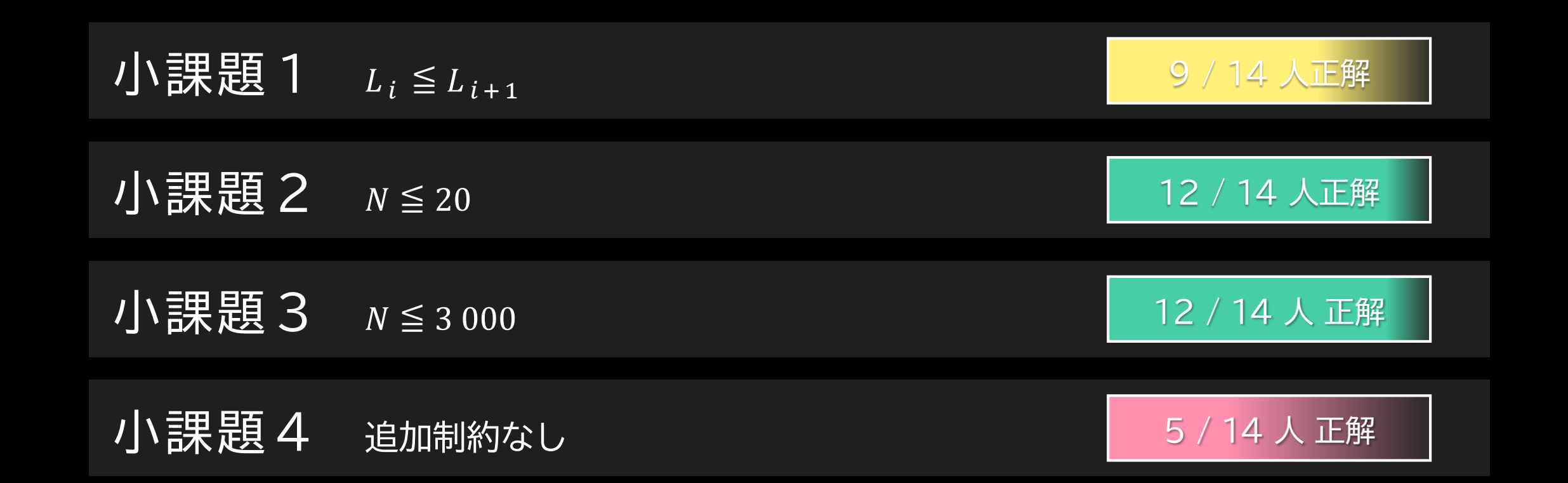